# *Rastrum*

*Interacción visual en las tendencias de la Red*

**Danny Stivens Cortés Velandia Proyecto de grado Ingeniería en Multimedia**

**Directora de proyecto: Lic. Marta Gama Castro**

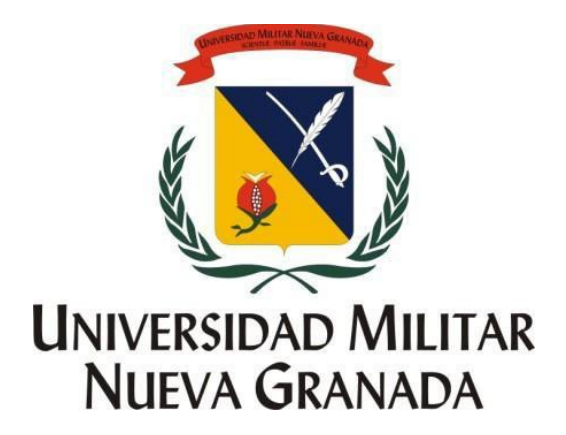

**Universidad Militar Nueva Granada Bogotá, 25 de Mayo de 2012**

**Índice**

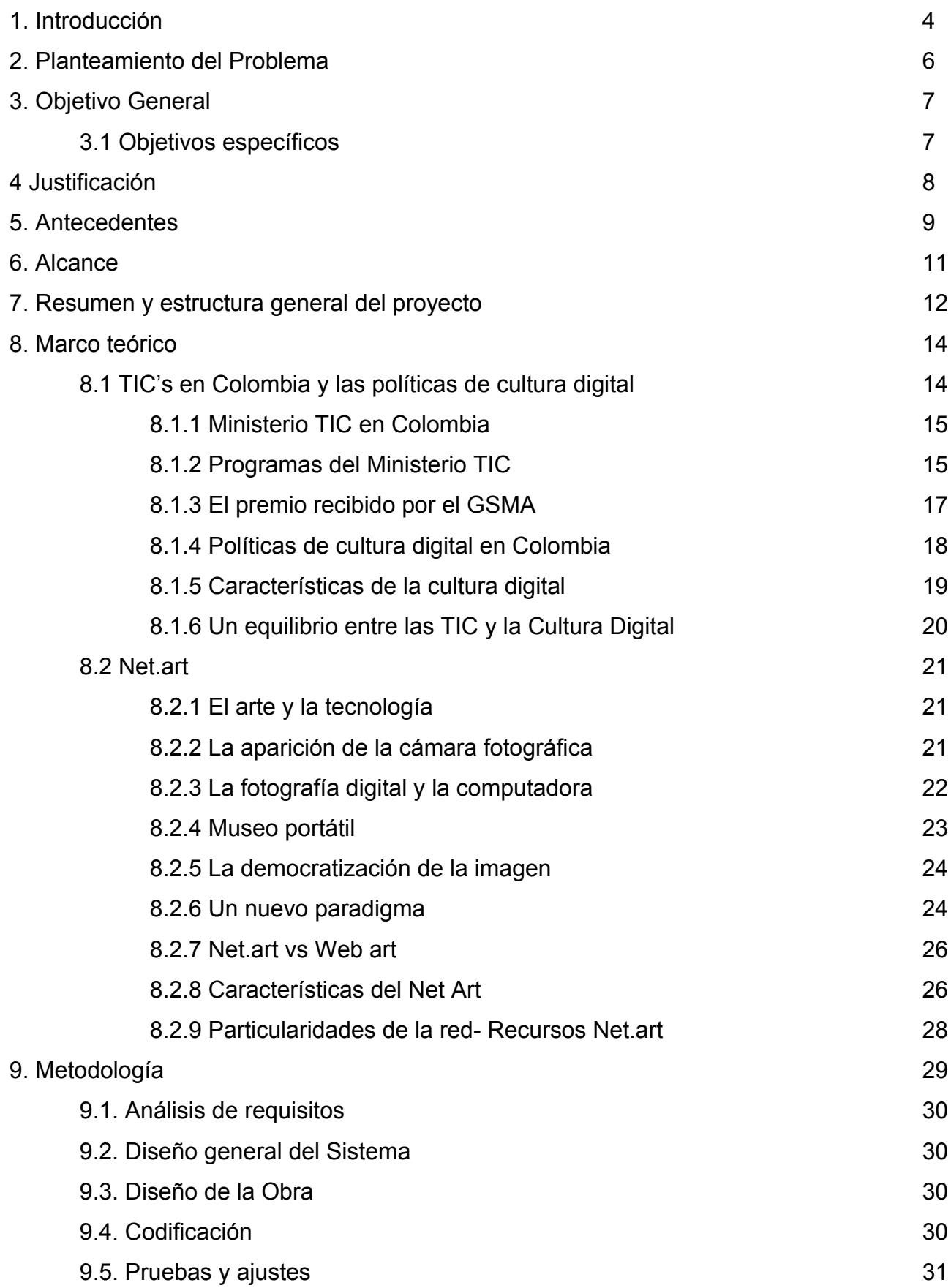

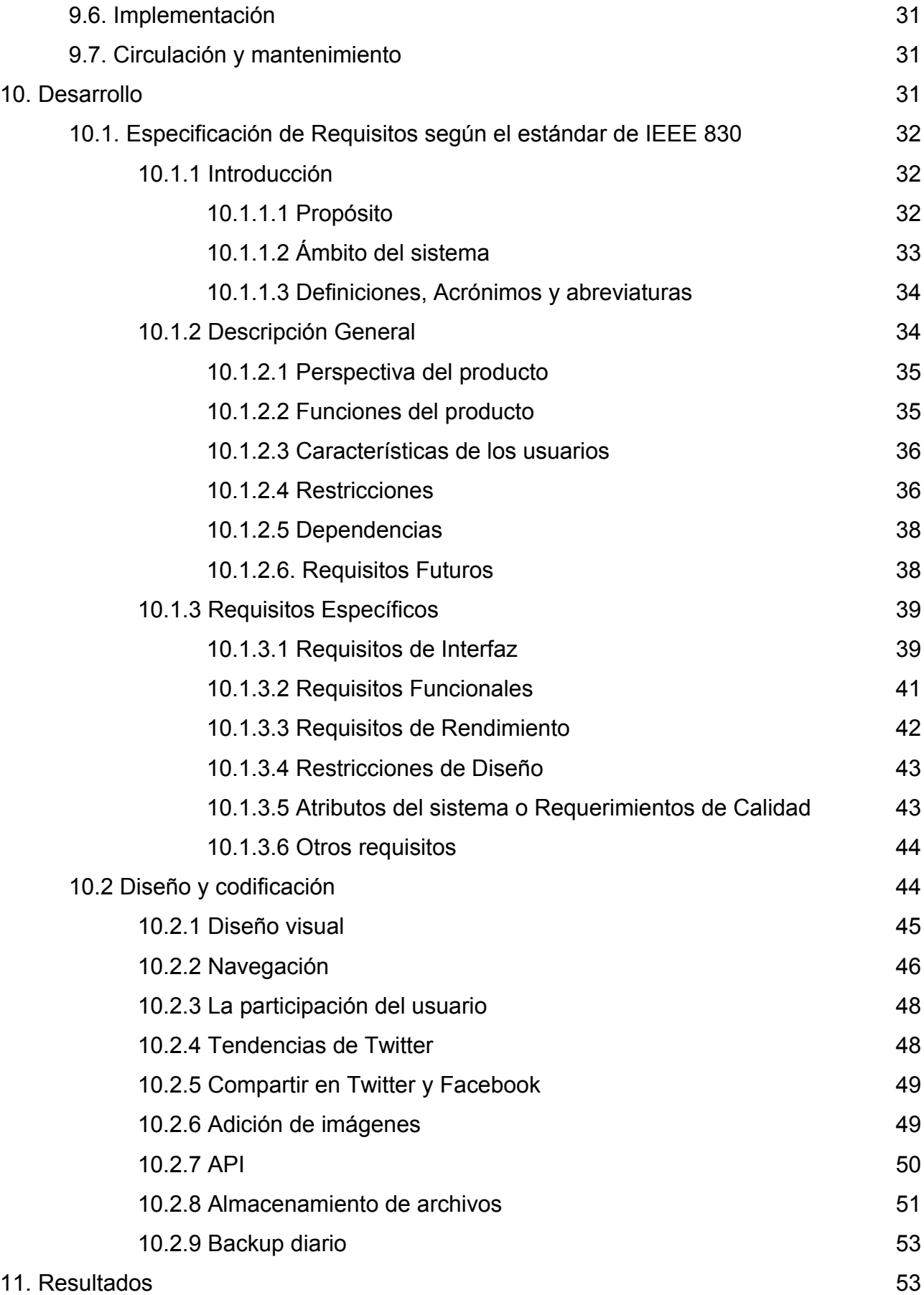

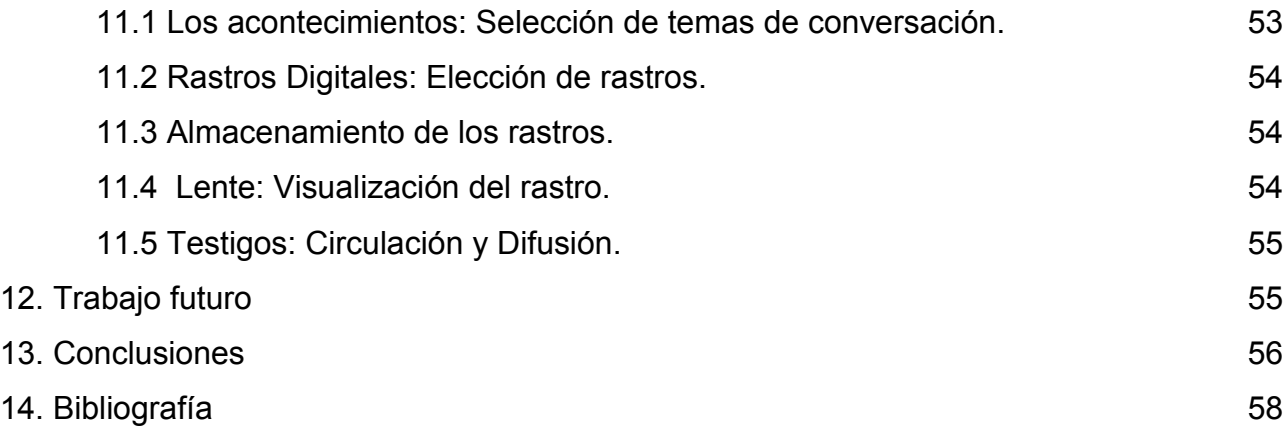

#### **1. Introducción**

En la antigüedad, el conocimiento estaba reservado para ciertas élites (clero, aristocracia, etc.) y los medios que se usaban para difundirlos eran tan restringidos como inciertos. Sin embargo, con el correr del tiempo se fue haciendo una transición en la que fue creciendo la necesidad de compartir esta información, así como los nuevos medios y tecnologías permitían difundirlo.

No demoraron en florecer nuevos inventos, que a su vez llevaron a los hombres de distintas épocas, a explorar, cuestionar, reflexionar, y juntos crear nuevas herramientas que les permitirían concebir a su vez otras maneras de pensar y de interactuar. Rompiendo de esta manera ciertos paradigmas y abriendo espacio para nuevas eras, nuevas etapas, nuevas tecnologías.

Tal como una represa que debido a la abundancia, fuerza y proliferación del agua, termina colapsando, así mismo se fueron rompiendo las barreras que mantenían represado el conocimiento y la información, poco a poco se fue desbordando, y hoy podemos contar con un libre acceso a estos legados científicos, literarios, espirituales y emocionales.

Se puede ver cómo este cambio ha dado lugar a un ecosistema en el cual, la disponibilidad de la información y el conocimiento esta casi al alcance de todos, tanto así, que en ocasiones parece sobreabundar en exceso, para lo cual necesitamos decidir de qué manera abordar los contenidos, qué tipo de información consumir y qué medios o tecnologías nos permiten acceder a ellos.

Es por esto que los medios de comunicación llegan a ser tan determinantes a la hora de definir nuevos comportamientos, percepciones, relaciones, prioridades y éticas, llegando así a afectar de manera decisiva la vida de los seres humanos.

Son los medios, los encargados de transmitir información, conocimiento, emociones, conceptos y cultura, convirtiéndose así en un agente importante a la hora de dar identidad a una cultura, pueblo o nación.

Según el compendio de políticas culturales del Ministerio de Cultura de Colombia<sup>[1](#page-5-0)</sup>: "Los medios ofrecen enormes posibilidades para el fortalecimiento de procesos culturales en las sociedades, pero igualmente pueden dificultar el desarrollo de las mismas culturas, dependiendo de muchos factores. Uno de ellos es el nivel de comprensión que tengamos sobre lo siguiente: en comunicación (digital o no) es la intención la que determina el medio y el mensaje, el tiempo y el espacio, el emisor y el receptor de la comunicación".

Dadas las nuevas tecnologías que emergen sin cesar, en ocasiones pareciera que estos nuevos instrumentos de comunicación remplazaran la verdadera intención del proceso, y es ahí donde tenemos que volver al origen del verdadero significado de la tecnología, que según Jesús Martín Barbero<sup>[2](#page-5-1)</sup>: "la tecnología remite hoy no a nuevas máquinas o aparatos, sino a nuevos modos de percepción y de lenguaje, a nuevas sensibilidades y escrituras".

Fácilmente se puede usar la tecnología de manera errada sin tener en cuenta la repercusión social, ética y cultural que pueda generar y sin tener claro el verdadero significado de la intención a comunicar.

Con este proyecto se hace un acercamiento al trabajo realizado en el país dentro del marco de las Tecnologías de la Información y Comunicación (TIC), procurando hacer énfasis en la política de la cultura digital del país, se busca fortalecer el capital simbólico de la sociedad y sus comunidades mediante la realización de una obra interactiva de Net Art que permita generar contenido que exprese el lenguaje emocional de las tendencias y las conversaciones del pueblo colombiano en las redes sociales, con un alto nivel de interactividad, así como de difusión y circulación en la red.

#### **2. Planteamiento del Problema**

En Colombia se ha venido desenvolviendo una variedad de procesos relacionados con las Tecnologías de la Información y la Comunicación. Algunos de ellos son: Vive Digital, que busca hacer que Colombia dé un gran salto tecnológico mediante la masificación del uso de

<span id="page-5-0"></span><sup>1</sup> Puede ser consultado en el sitio web del Ministerio de cultura: http://www.mincultura.gov.co/?idcategoria=1824

<span id="page-5-1"></span><sup>&</sup>lt;sup>2</sup> Nació en Sevilla, nacionalizado colombiano en el 2003, es doctor en filosofía con estudios de antropología y semiología, experto en medios de comunicación y en cultura, ejerce la docencia en Colombia, y es profesor visitante en otros países latinoamericanos.

Internet, buscando así impulsar la prosperidad democrática; Compartel, un programa que ayuda a resolver el problema de conectividad; Computadores para Educar, proyecto que entrega computadores para uso educativo; Agenda de Conectividad, que busca impulsar el uso y masificación de las Tecnologías de Información y Comunicación (TIC) como herramienta dinamizadora del desarrollo social y económico del país; Gobierno en Línea, un programa que se enfoca en impulsar la transparencia de la gestión pública y diferentes proyectos de capacitación técnica impulsados desde el SENA, las universidades y el Ministerio de las Tecnologías de Información (TIC)<sup>[3](#page-6-0)</sup>.

Como se ve, es claro que ya se está haciendo bastante trabajo en el área de dotación tecnológica, conectividad, difusión de información y cualificación en el uso de estas nuevas tecnologías. Sin embargo, según la política de cultura digital del Ministerio de Cultura, esto no es suficiente, ya que el uso de las tecnologías no solo implican formas de circulación de información, sino que está generando una enorme revolución cultural, que nos ha enseñado que si no salimos de una etapa de dotación de computadores y conectividad, sin respeto ni estímulos a procesos culturales se puede fragmentar las identidades culturales de las sociedades o comunidades.

Se estima que la penetración de Internet en Latinoamérica ha alcanzado el [4](#page-6-1)3%<sup>4</sup>, esto muestra una cifra alentadora, teniendo en cuenta que en los países desarrollados el porcentaje de penetración es del 70%, sin embargo este crecimiento en la conectividad no se ha aparejado con un desarrollo en el uso y apropiación de las nuevas tecnologías.

Latinoamérica es el tercer conglomerado de usuarios de Internet a nivel mundial, sin embargo el 70% de la información que circula en internet se produce en países desarrollados, también el 70% de los contenidos de la red está en inglés.

Según estudios, las actividades que encabezan la lista de usos de internet en el continente corresponden con enviar y recibir correo electrónico (85,5%), buscar información (81,6%) y

<span id="page-6-0"></span> $3$  En la sección 7.1 se ampliarán detalles con respecto al Ministerio TIC, sus programas, esfuerzos y logros.

<span id="page-6-1"></span><sup>&</sup>lt;sup>4</sup> Cifras de la investigación "Estudios hábitos y usos de Internet en Latinoamérica 2009", en Tendencias Digitales, disponible en http://www.tendenciasdigitales.com/2.0

chatear (68,8%T). Tan sólo un 8% de los usuarios latinoamericanos desarrolla, crea y sindica contenidos.

Vemos también, según cifras dadas durante la XI Reunión sobre Uso y Penetración del Internet en Colombia, que en Colombia el 82% de la navegación está orientada al entretenimiento, y que el 52% de los niños y jóvenes usa el computador para videojugar, dado que solo el 15% se dedica a actividades educativas y productivas. Esto muestra claramente que la relación que hemos tenido con la red ha sido de consumidores y no de creadores.

Ante esta problemática, se hace pues urgente la búsqueda de generar contenido cultural que circule en la red y que nos lleve a participar desde el punto de vista de creadores de contenido y no solo de consumidores, que permita acompañar los procesos de acceso y dotación con estrategias de cualificación de los usuarios fomentando la participación cultural de los colombianos, y el acceso a actividades culturales, productivas y de gran sensibilidad artística.

#### **3. Objetivo General**

Realizar una obra interactiva de Net Art (o arte web) que permita a sus usuarios generar contenido y a la vez exprese el lenguaje emocional de las tendencias y las conversaciones del pueblo colombiano en las redes sociales, con un alto nivel de interactividad por parte de los visitantes, así como de difusión y circulación en la red.

#### **3.1 Objetivos Específicos**

**A. Los acontecimientos:** Selección de temas de conversación. Realización de un componente que permita seleccionar automáticamente los temas de conversación más fuertes en Twitter.

**B. Rastros Digitales:** Elección de rastros. Desarrollo de un módulo que ofrezca diferentes maneras de realizar rastros por medio del usuario.

8

**C. Evidencias:** Almacenamiento de los rastros. Método para el almacenamiento de cada una de las imágenes realizadas por los usuarios.

**D. Lente:** Visualización del rastro. Desarrollo de un componente para visualizar la obra de distintas maneras.

**E. Testigos:** Circulación y Difusión. Realizar un plan de circulación y difusión para la obra.

# **4. Justificación**

En el planteamiento del problema se podía apreciar la necesidad de generar contenido cultural que circule en la red y que lleve a los usuarios a participar desde el punto de vista de creadores de contenido y no de solo consumidores.

Por otro lado se observa que el fin comunicativo del arte lo obliga a hacer uso de las nuevas tecnologías, sin embargo las herramientas por sí mismas no son suficientes, ya que necesita de una narrativa profunda que aproveche las ventajas de los recursos tecnológicos.

A este respecto opina Diego Levis<sup>[5](#page-8-0)</sup>: "las herramientas por sí mismas no representan un estímulo para la creatividad personal, pues la capacidad artística depende de factores más profundos que la mera disposición de medios tecnológicos".

Rastrum no solo pretende ser una obra cuya técnica sea de alta calidad, sino que busca ser una representación artística que disponga de factores profundos que la respalden, basados en las mismas conversaciones y tendencias del pueblo colombiano que se ven reflejadas en la red, dando un espacio a los colombianos para ejercitar así su sensibilidad mediante la interacción con la obra, aportando una manera en la cual puedan interactuar y participar desde el punto de vista de creadores de contenido y no de solo consumidores.

Se hará uso de la imagen como elemento constitutivo en la obra, a este respecto se refiere el escritor y docente Diego Levis en su libro "Del pigmento al bit" donde dice que la imagen

<span id="page-8-0"></span><sup>&</sup>lt;sup>5</sup> Importante investigador, docente y consultor en comunicación y educación, regula la cátedra de "Tecnologías Educativas" en la Universidad de Buenos Aires.

"ha servido y sirve de memoria de lo vivido, de lo soñado y de lo deseado. Un puente a través del tiempo y del espacio, entre el momento y el lugar en que es creada y a aquellos en que es mirada."

El propósito de Rastrum se erige con respecto a ésta mirada, busca ser una expresión que además de representar la cultura de un país por aquellos mismos que lo componen, sea una memoria de lo vivido, soñado y deseado, un puente como lo describe Levis, que conecte los distintos momentos y lugares con aquellos que interactúan con la obra.

# **5. Antecedentes**

En el año 2007 el colombiano Juan Devis, director de nuevos medios de KCET - PBS (Televisión pública y educativa de California) y presidente de la junta directiva de Freewaves, organización que promueve la muestra de trabajos artísticos en cine experimental, videoinstalaciones, arte en red, y otros, fue llamado por la Biblioteca Luis Ángel Arango como curador para la exposición Net Art Colombia: Es feo y no le gusta el cursor.

En su ensayo<sup>[6](#page-9-0)</sup> Juan Devis tocó seis nodos que daban un ancla conceptual al Net Art en Colombia. Dos de estos seis nodos dos representarán los conceptos primordiales de Rastrum, de los cuales se mostrarán algunos antecedentes<sup>[7](#page-9-1)</sup>:

# **A. Mapping, Crawling y Remixing – Mapear, rastrear y remezclar**

En este nodo se resaltan las posibilidades de transformar el mundo físico por medio de la red, creando una nueva cartografía que responde claramente a las inquietudes particulares del medio en Colombia y deja evidenciar las dinámicas socio-políticas de la red.

● Relational Border Map (Mapa de fronteras relacionales) obra de Marta Patricia Niño, en la cual crea un "mapa" de nodos temáticos relacionados con los fenómenos de la

<span id="page-9-0"></span><sup>6</sup> Corresponde al ensayo que realizó ex profeso para la exposición, cuyo título fue inspirado por una de las obras de Santiago Ortiz (artista y matemático bogotano) El Neme: es feo y no le gusta el cursor. Más información se puede apreciar aquí: http://www.banrepcultural.org/artenlared.

<span id="page-9-1"></span> $7$  Una referencia a los artistas enseguida mencionados, así como de sus obras pueden ser vistas aquí: http://artenlared.wordpress.com.

globalización y sus manifestaciones. El mapa crece y cambia su arquitectura, movimiento y contenido, al invitar al usuario a participar activamente en su construcción.

● Vanishing Point (Punto de fuga), proyecto de Mauricio Arango, y Tricolor V.2007 de Cynthia Lawson, están conectados con una base de datos que se alimenta de información sobre noticias publicadas en diferentes periódicos. En Tricolor V.2007, la base de datos recoge toda la información publicada acerca de Colombia para generar una bandera dinámica del país.

### **B. Play With Me – Juega Conmigo**

A este respecto Juan Devis dice lo siguiente "La interactividad es quizás uno de los elementos más importantes de la red. La posibilidad de invitar al usuario a participar activamente en la construcción de significados, formas y expresiones no tiene paralelo. La interactividad re-activa a la audiencia al proponer no sólo una experiencia intelectual sino también emocional durante la recepción de la obra, y puede ser utilizada, como vimos anteriormente, como una herramienta social y política por el artista colombiano. La naturaleza misma de la interactividad en la red, sin embargo, presupone una relación o lazo de comunicación entre el artista y el usuario, creando una forma única de actividad social basada en el juego y el descubrimiento. Los proyectos incluidos en Play with me (Juega conmigo) están determinados por la relación que existe entre el código y el usuario, el arte y el espectador. "

- Desde El Neme hasta Mitozoos por el artista y matemático bogotano, Santiago Ortiz que busca un equilibrio entre el Net Art y la interactividad del usuario. En sus obras Ortiz busca tener una relación fuerte con el visitante, con el objetivo de que aquello con lo que las personas se enfrentan y observan, sea también lo que está ocurriendo.
- Play with me (Juega conmigo), de Rafael Puyana, es un autorretrato interactivo en donde el usuario tiene la facilidad de modificar las características visuales del artista. En Play with me (Juega conmigo) la interacción entre el arte y el espectador está en constante flujo y cuestionamiento.

En su ensayo Juan Devis propone un diálogo abierto sobre la producción de Net Art en Colombia, este conversatorio fue producto de la inauguración del portal www.artenlared.org, que exhibiría durante las tendencias particulares del uso del Net Art y las maneras en las que esta producción responde a las condiciones sociales y económicas del país. Allí se refirió al Net Art como una corriente que se presentaba en el momento preciso para desarrollar, implementar y proponer alternativas sistemáticas al uso de la red en el país, indicando que se tenía la disciplina necesaria para empezar.

Aunque Devis señalaba el momento preciso para que los "inmigrantes digitales" empezaran su trabajo, también señalaba las carencias del país en cuanto al acceso a internet, así como la poca presencia en tecnologías emergentes tales como Google Maps, en el cual Colombia no existía en aquella época.

Con tres años y medio de avances hoy podemos ver muchas diferencias en la manera con la cual los colombianos interactúan con el Internet, la presencia masiva y fuerte de Facebook y Twitter, las nuevas tecnologías de aplicaciones "en la nube", las comunidades emergentes de tipo colaborativo, y muchas otras tendencias representan nuevas maneras cada vez más accesibles a todos los perfiles de la población, así como oportunidades y espacios para expresar sus opiniones, pareceres y sentimientos.

#### **6. Alcance**

Rastrum busca ser un medio para la creación de contenido visual que cree un espacio de convergencia donde se logrará gozar de una creación artística que exprese el lenguaje emocional de los colombianos, ejercitando así su sensibilidad mediante la interacción con la obra. Será además, un testigo de los ires y venires de las vicisitudes propias del país, una evidencia para los incrédulos, una memoria de un país, un rastro de las pisadas de un pueblo y una expresión que además de representar la cultura de un país por aquellos mismos que lo componen, sea una memoria de lo vivido, soñado y deseado, un puente que conecte los distintos momentos y lugares con aquellos que interactúan con la obra.

#### **7 Resumen y estructura general del proyecto**

Rastrum le permite a sus usuarios generar contenido digital de acuerdo a las tendencias más fuertes del país en las redes sociales, creando un espacio de convergencia, que creará una obra colectiva que exprese el lenguaje emocional de los colombianos, ejercitando así su sensibilidad mediante la interacción con la obra.

La aplicación lee las tendencias de twitter para permitirle a cada usuario crear una imagen o "rastro" de acuerdo a la tendencia que seleccione. Cada usuario crea su participación basada en la última imagen creada, generando así una secuencia visual en el tiempo. El usuario puede añadir, textos imágenes, efectos visuales generados por el micrófono, tomar fotografías, etc.

La estructura general de Rastrum se construyó basada en los 5 objetivos específicos del proyecto, que no son más que cada uno de los componentes que le permitirá a la obra llevar a cabo su objetivo general.

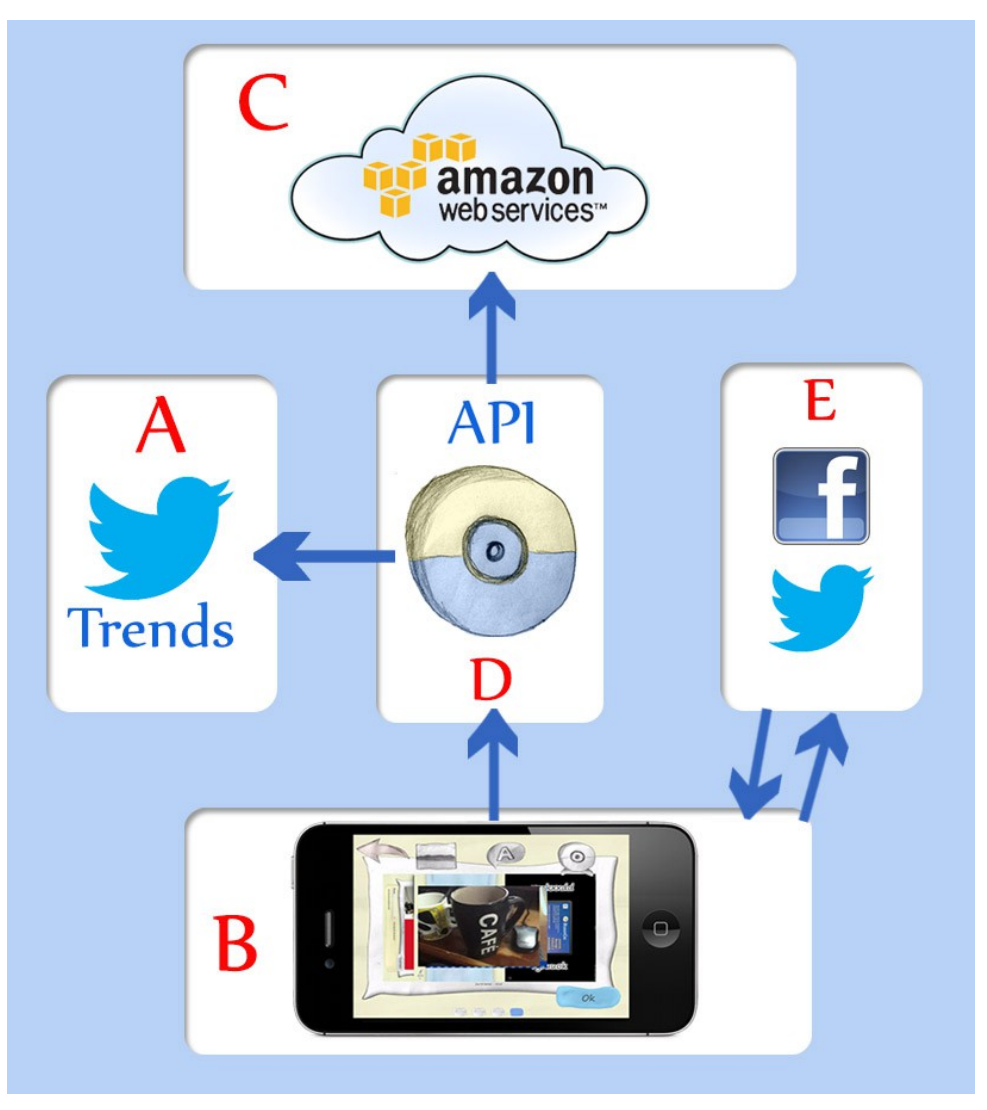

**Gráfica 1. Esquema de la estructura general del proyecto**

De acuerdo a la gráfica anterior enseguida se ampliará el funcionamiento de las relaciones que en ella se presentan:

# **A. Los acontecimientos: Selección de temas de conversación.**

Estos acontecimientos corresponden a las diez tendencias de Colombia obtenidas a través de la API de twitter, que a su vez son incluidas en la API de rastrum para que la aplicación pueda consultarlas.

### **B. Rastros Digitales: Elección de rastros.**

Corresponde a la aplicación instalada en el dispositivo, que permite añadir el rastro a la obra. Recibiendo las anteriores participaciones y enviando las nuevas creadas por los usuarios.

### **C. Evidencias: Almacenamiento de los rastros.**

Aloja todas las imágenes que los usuarios crean en la aplicación, es un servicio web que ofrece escalabilidad, y alta disponibilidad para recibir consultas.

# **D. Lente: Visualización del rastro.**

Corresponde a la API que aloja la totalidad de la información de la aplicación, así como a los módulos que visualizan estos datos en la aplicación.

# **E. Testigos: Circulación y Difusión**

Comparte en las redes sociales las distintas participaciones de los usuarios, así como información relacionada con la aplicación, de tal manera que nuevos usuarios lleguen a participar en Rastrum.

## **8. Marco teórico**

A continuación se presentará el fundamento teórico que ampliará la descripción del problema, y conectará entre sí los distintos temas en los que se enmarca el objetivo de la investigación, por un lado expresando los marcos de referencia de acuerdo a los conceptos que tienen que ver con cultura digital y el net.art, y por otro profundizando en los fundamentos teóricos que se respectan al proceso de la ingeniería, el cual se trabajará en la siguiente sección. Todo el constructo teórico se definirá en dos temas:

- **1.** TIC's en Colombia y las políticas de cultura digital
- **2.** Net.art.

## **8.1 TIC's en Colombia y las políticas de cultura digital**

A continuación se tocarán los temas que corresponden a los programas, esfuerzos y logros del Ministerio TIC en Colombia, seguidamente se ilustrará el enfoque de las políticas de cultura digital del país, con lo cual finalmente se hará un paralelo que busca encontrar un equilibrio entre los dos enfoques.

### **8.1.1 Ministerio TIC en Colombia**

Según la Ley 1341<sup>[8](#page-15-0)</sup> o la Ley de TIC, el Ministerio de Tecnologías de la Información y las Comunicaciones "es la entidad que se encarga de diseñar, adoptar y promover las políticas, planes, programas y proyectos del sector de las Tecnologías de la Información y las Comunicaciones".

La principal función de este ministerio es la de "incrementar y facilitar el acceso de todos los habitantes del territorio nacional a las Tecnologías de la Información y las Comunicaciones y a sus beneficios, buscando mejorar la calidad de vida de cada colombiano y el incremento sostenible del desarrollo del país".

Se puede decir que en Colombia este ministerio nació en el año 1514 cuando don Lorenzo Galíndez de Carvajal tuvo el privilegio de dirigir el Correo Mayor de Indias, que con el tiempo fue evolucionando, sin embargo no fue hasta el 30 de julio de 2009, que mediante la Ley 1341 el entonces Ministerio de Comunicaciones se convirtió en Ministerio de Tecnologías de la Información y las Comunicaciones. Hoy MinTIC busca que en el 2014 Colombia sea un referente internacional dado el alto impacto de penetración y utilización efectivas de las TIC.

## **8.1.2 Programas del Ministerio TIC**

#### **● Computadores para Educar**

Este proyecto busca que las instituciones educativas públicas del país cuenten con acceso a las últimas tecnologías mediante el reacondicionamiento, ensamble y mantenimiento de

<span id="page-15-0"></span><sup>&</sup>lt;sup>8</sup> Ley que determina el marco general para la formulación de las políticas públicas que regirán el sector de las Tecnologías de la Información y las Comunicaciones, puede ser consultada aquí: http://www.secretariasenado.gov.co/senado/basedoc/ley/2009/ley\_1341\_2009.html.

equipos, con el objetivo de promover su uso y mejorar significativamente los procesos educativos.

# **● Gobierno en línea**

Es un programa que busca contribuir a la construcción de un Estado más transparente, eficiente y participativo mediante el aprovechamiento de las Tecnologías de la Información y las Comunicaciones (TIC).

## **● Compartel**

El objetivo de este proyecto social es beneficiar a las zonas apartadas y los estratos bajos mediante el uso de las tecnologías de las telecomunicaciones, principalmente la telefonía rural y el servicio de internet.

# **● Mipyme Digital**

Es un proyecto que desde el 2008 busca promover soluciones tecnológicas al sector empresarial, basadas en la integración de hardware, software, conectividad a internet, y capacitación. En el país, solo el 16.2%<sup>[9](#page-16-0)</sup> de las empresas usa computadores, y menos del 8% usa internet, con este proyecto se busca que las micro, pequeñas y medianas empresas colombianas mejoren su productividad y competitividad mediante el uso de las TIC.

## ● **Vive Digital**

Este plan se basa en la creencia de que a través de la masificación del uso de internet y la apropiación tecnológica se logra reducir el desempleo y la pobreza, aumentando la competitividad del país para dar un salto hacia la Prosperidad Democrática.

Para lograr la masificación del uso de Internet, el equipo del plan Vive Digital ha fijado algunas metas concretas para el año 2014:

<span id="page-16-0"></span><sup>&</sup>lt;sup>9</sup> Según cifras del Ministerio TIC: http://www.mintic.gov.co/index.php/programas-sociales

- Triplicar el número de municipios conectados a la autopista de la información.
- Conectar a Internet al 50% de las MIPYMES y al 50% de los hogares.
- Multiplicar por 4 el número de conexiones a Internet.

# **8.1.3 El premio recibido por el GSMA**

Por primera vez en la historia, Colombia se llevó el galardón como el gobierno que tiene las políticas más innovadoras de telecomunicaciones en el mundo. El plan Vive Digital, fue galardonado por el GSMA (Groupe Speciale Mobile Awards) en reconocimiento a su compromiso con las comunicaciones móviles, la visión y el valor ejemplar de su gobierno, debido a que en el 2011 las conexiones a internet se duplicaron en sólo un año y se lograron 5.9[10](#page-17-0) millones de colombianos conectados, de los cuales casi la mitad son conexiones móviles. Además de esto, Colombia llegó a ser un líder regional y mundial en el espectro radioeléctrico que hoy es uno de los recursos naturales más escasos del mundo. Es el primer país en América Latina en licenciar la banda de espectro de 2.6 Gigahertz, y uno de los primeros de la región en asignar espectro para la banda de 700 Megahertz para banda ancha móvil.

Este premio se entregó a Colombia en el marco de la feria más importante del mundo en tecnología (Mobile World Congress) que se realiza cada año en Barcelona y reúne a más de 65.000 personas de entre los cuales se destacan ministros y reguladores de más de 141 países, y representantes y CIO de operadores, fabricantes, desarrolladores de aplicaciones y contenidos para móviles.

El Mobile World Congress reconoció la gestión del Ministro Diego Molano Vega y del Plan Vive Digital, como estrategia número uno para buscar la disminución de la pobreza y fomentar el desarrollo a través del uso de las TIC.

"Este premio es un reconocimiento al empeño del Gobierno del Presidente Santos por hacer de la tecnología una efectiva herramienta para cerrar las brechas sociales y regionales e impulsar el desarrollo en toda Colombia", dijo el Ministro TIC, Diego Molano Vega.

<span id="page-17-0"></span><sup>10</sup> Cifras extraídas de http://www.mintic.gov.co/index.php/mn-news/852-colombia-el-pais- con-las-mejorespoliticas-de-telecomunicaciones-del-mundo

#### **8.1.4 Políticas de cultura digital en Colombia**

Con el objetivo de construir y fortalecer el desarrollo cultural, el Ministerio de cultura inició en el año 2009 una serie de foros en los cuales se discutía con la comunidad en general las diferentes políticas relacionadas con la cultura del país.

El 18 de mayo de 2009 la Dirección de Comunicaciones del Ministerio de Cultura, junto con el apoyo de varios expertos reconocidos en el tema de producción digital y audiovisual discutieron la Política pública de Cultura Digital.

Con la pregunta ¿Cómo se puede fortalecer la cultura Colombiana mediante el uso creativo que puedan darle los ciudadanos a las nuevas Tecnologías de la Información y la Comunicación (TIC)?, se realizó el foro junto con distintos sectores académicos, gestores culturales, red nacional de bibliotecas públicas, productores audiovisuales y colectivos de comunicación, entre otros, para definir la Política pública de Cultura Digital.

El Ministerio de Cultura en sus esfuerzos por formular, coordinar, ejecutar y vigilar la política del Estado en materia cultural empezó así a desarrollar unas políticas de cultura digital enmarcadas dentro del proceso que se ha venido desarrollando con respecto a las nuevas tecnologías, la masificación de internet y la conectividad del país.

Las políticas desarrolladas recogen los avances en esta materia, luego de haber sido sometidas a un debate en el cual participaron más de 300 personas entre expertos, comunicadores, instituciones y ciudadanos. De esta manera durante los pasados dos años y mediante un espacio abierto en donde los ciudadanos a través de internet aportaban abiertamente, se consolidó el compendio de políticas de cultura digital.

El objetivo de esta política es generar nuevas formas de incentivar la creación de mensajes propios dentro de la comunidad en los medios digitales, llevando al país a participar más activamente en el marco internacional, y catalogándolo como generador de contenidos que fortalezcan los activos simbólicos de la sociedad y sus comunidades, evitando así la fragmentación de la cultura por medio de la tecnología.

Abordando el tema, el Ministerio ha entendido que el asunto no es sólo de tecnologías o de consumo, sino que se ha construido una nueva cultura: la cultura digital, por ese motivo, el Ministerio formuló una política pública tratando este tema y poniendo en marcha procesos asociados con las Nuevas Tecnologías de la Información y la Comunicación en distintos campos del arte y la cultura.

Resumiendo esta temática se puede decir que el Ministerio de Cultura busca fomentar el uso adecuado de los medios con miras al desarrollo cultural y social, fortaleciendo la diversidad cultural, y buscando evitar la fragmentación de la cultura por medio de la tecnología.

# **8.1.5 Características de la cultura digital**

Es importante entender el contexto y el significado del concepto de cultura digital, así mismo, se debe diferenciar de la cultura análoga, para ello se listarán una serie de ítems que concuerdan con las políticas digitales del Ministerio de Cultura<sup>[11](#page-19-0)</sup>:

- Se enfoca en el sentido y el propósito de la comunicación, no tanto en la construcción del lenguaje.
- Su estructura no sigue una línea estática, sino que se puede fragmentar, desordenar, se construye con íconos, imágenes y planos que de manera válida permiten múltiples maneras de relacionarlos.
- Rompe el concepto de emisor y receptor, ofreciendo la posibilidad a que los usuarios creen contenido y no sólo sean consumidores de información.
- Ofrece múltiples alternativas de innovar y producir de manera provechosa para la sociedad, mientras que la cultura análoga (que hemos tenido en Colombia) limita nuestra competitividad a nivel internacional, dejándonos en el papel de solo consumidores.
- Requiere desarrollar nuevos lenguajes, habilidades y nuevas maneras de comunicación.
- Cierra la brecha entre la comunicación masiva y la dirigida, el entretenimiento y el acceso al saber, la recepción y la construcción de discursos.

<span id="page-19-0"></span><sup>11</sup> Según el compendio de política digital del Ministerio de Cultura: http://www.mincultura.gov.co/?idcategoria=36189

- Lleva a cabo complejos y variados procesos que construyen contenidos de rápida transmisión, organizados y con sentido.
- Almacena bases de datos que facilitan los procesos de búsqueda, mediante la conexión de redes de conocimiento.
- Su lenguaje facilita la lectura en diversos formatos, no se encierra a una sola tecnología, sino que amplía sus habilidades comunicativas y las de los ciudadanos.
- Rompe la linealidad racional del lenguaje análogo, dando paso a la interactividad, fragmentación, movilidad y portabilidad.
- La cultura digital no es: uso de Internet, procesos de dotación o conectividad, creación de sistemas de información pública, consumo de mensajes virtuales, ni textos o mensajes en soportes digitales.

Vemos en cada una de las características mencionadas, que no se mencionan los tipos de tecnologías, de dispositivos, software o hardware, sino que resalta la postura, comprensión y claridad en las intenciones al usar la tecnología. A este respecto el compendio de políticas culturales se refiere como "la capacidad de una sociedad para usar los medios que necesite para resolver sus problemas".

## **8.1.6 Un equilibrio entre las TIC y la Cultura Digital**

En el compendio de políticas de cultura digital se resalta el papel de las TIC como responsables de fortalecer los procesos culturales pero también de llegar a dificultar el desarrollo de las distintas culturas, entendiendo que no solo se debe garantizar conectividad, sino que se han de fortalecer los activos simbólicos del país, promoviendo a los ciudadanos y sus organizaciones a producir mensajes que se basen en estos preceptos.

A éste punto se refiere el compendio, resaltando que "no se trata entonces sólo de garantizar conectividad, sino de fortalecer el capital simbólico de la sociedad y sus comunidades, para lo cual se requiere que ese capital exista, sea visible, llegue a ser percibido por otros, que esa percepción sea positiva, ofrezca modelos a seguir, se transforme y se recree por acción de los creadores."

Este proyecto busca suplir esta necesidad, pretende ser un modelo a seguir, que haga un uso correcto de las nuevas tecnologías de la información y la comunicación, en pro del fortalecimiento de los activos culturales del país.

Como conclusión se extrae textualmente la conclusión que el mismo Ministerio redactó en su documento: *"La política de cultura digital busca que Colombia pase a convertirse en creadora de contenidos antes que en usufructuaria de la información suministrada. Partiendo del hecho de que habitamos en una nación diversa, los contenidos que surjan de la misma comunidad, y en los que el Ministerio de Cultura será sólo un facilitador, deberán incrementar entre los ciudadanos su capacidad de identificar al otro y de crecer a partir de la diferencia. Las nuevas tecnologías de la información posibilitan el acceso a la información y a la difusión del talento, y le dan un espacio a la innovación, el fomento de la independencia entre los ciudadanos y la sostenibilidad y visibilidad de sus proyectos o propuestas. Como tecnologías que son, las TIC se encuentran en permanente condición de cambio. Así que antes que regular el medio como tal, el propósito de la política es avanzar en la consolidación de una ciudadanía integrada gracias al uso de este medio, que permita el desarrollo cultural y social y promulgue una cultura digital de manera integral."*

#### **8.2 Net.art**

Más que abordar ese tema de una manera teórica o histórica, lo que enseguida se tratará estará enmarcado dentro del concepto de Rastrum, resaltando las características que se recopilarán para el desarrollo de la obra.

#### **8.2.1 El arte y la tecnología**

Es importante considerar la influencia que ha ejercido la tecnología sobre el arte, en realidad estos dos conceptos siempre han estado juntos, se podría entender que la tecnología es una evolución de la técnica, un proceso moderno que da al artista herramientas que si bien nunca remplazarán el elemento creativo y artístico sin duda le ayudarán a impulsar la proyección y alcance de sus obras.

#### **8.2.2 La aparición de la cámara fotográfica**

Aunque se estipuló que la tecnología siempre ha estado inmersa en el arte, se podría decir que la verdadera conexión entre estos dos elementos no se produce sino hasta el siglo XIX, cuando se dieron una serie de inventos, entre los cuales sobresale la "cámara oscura" que si bien ya existía siglos atrás, no fue sino hasta dicho siglo que evoluciona para posteriormente dar paso al desarrollo de la fotografía.

A partir de la cámara fotográfica se vinieron dando una serie de transformaciones en el ámbito artístico como se conocía en la época, el hecho de realizar reproducciones de una obra mediante una fotografía era un concepto que revolucionó la relación entre el arte y la tecnología.

Esta revolución llevó a la aparición de nuevos conceptos artísticos, nunca antes había manera de captar momentos irrepetibles que jamás hubieran sido captados por el más hábil artista, incluso las cámaras posteriores capturaban fotografías de escenas que nunca hubieran podido ser percibidas por el ojo humano debido a la velocidad con que sucedían.

## **8.2.3 La fotografía digital y la computadora**

Uno de los instrumentos modernos que realmente revolucionó la relación entre la tecnología y el arte, es la computadora, una unión entre un elemento físico (hardware), y el lenguaje de símbolos lógicos (software). La computadora abrió la posibilidad de crear imágenes, videos y sonidos, los principales elementos de trabajo con los que cualquier artista podría experimentar, crear, recrear y abrir nuevos horizontes.

Gracias a este invento la fotografía empezó a tomar un nuevo rumbo, mucho más cercano a la tecnología, dando paso a nuevas transformaciones de los conceptos tradicionales. Esta unión produjo posteriormente la inclusión de elementos virtuales, que añaden simulaciones capaces de generar infinitas imágenes, así como de representar cualquier concepto que el artista quisiera representar.

A este respecto Abraham Moles<sup>[12](#page-23-0)</sup> propone que estas nuevas tecnologías ayuden a amplificar la capacidad creadora del artista con el objetivo de procesar más información y producir obras más complejas.

Con el tiempo fueron apareciendo ordenadores de precio accesible que permitían crear obras de calidad, con lo cual los distintos artistas empezaron a tener un espacio cada vez más importante para la computadora como herramienta de apoyo para la creación de sus obras, llevándolas cada vez más a participar en un proceso de digitalización más unido a su concepto artístico.

#### **8.2.4 Museo portátil**

Distintos movimientos artísticos de vanguardia, como el futurismo, dadaísmo y surrealismo empezaron a salir de los procedimientos tradicionales de la época. Los artistas pertenecientes a estas corrientes se reunían en grupos para definir el rumbo de su manera de pensar y de vivir el arte, estaban fuera de las tradiciones de la época y buscaban maneras alternativas de promover sus creaciones artísticas, su objetivo era unir el arte con la vida cotidiana.

Uno de los vanguardistas del siglo XX más sobresalientes es Marcel Duchamp, quien diseño un objeto llamado Boîte en valise, una especie de catálogo de su obra, sobre la cual él mismo decía: "se me ocurrió que podría ser una caja en la cual pudieran estar coleccionadas todas mis obras y montadas como en un pequeño museo, un museo portátil, y esa es la razón de que lo instalara en una maleta". Este invento poseía varios ejemplares de sus obras, y de una manera fácil le permitía transportar lo que se podría llamar su "museo portátil".

Esto muestra que entre las distintas corrientes se empezaba a querer difundir sus obras a una mayor cantidad de público que rompiera las barreras de un museo estático, permitiéndole llegar a muchas personas.

<span id="page-23-0"></span> $12$  Inicialmente era ingeniero eléctrico, luego se graduó como físico y filósofo, era uno de los primeros investigadores en establecer y analizar los lazos entre la estética y la teoría de la información.

Se puede analizar que desde hace mucho tiempo atrás se empezó a crear una manera distinta de visualizar el arte, otro ejemplo claro es el planteamiento de André Malraux, que presenta su obra Museo imaginario, donde incluye obras artísticas de todos los tiempos, así como también reproducciones fotográficas.

Una evolución de este museo imaginario es el museo virtual, que es una nueva evolución del significado de la obra de arte, dando paso a lo que hoy conocemos como Net.Art, donde se busca visualizar las obras, en el mismo espacio para el que fueron creadas.

#### **8.2.5 La democratización de la imagen**

La democracia enfatiza que el poder reside en la totalidad de sus miembros, donde todos tienen igual participación. Si bien este concepto no se usa con frecuencia en el ámbito artístico, podríamos decir que debido a las diferentes tecnologías, y la manera como interactuamos con ellas, se ha venido creando un proceso en el cual el arte no se encuentra encerrado en un cuarto de exposición, donde el artista deja de ser el único que tiene el poder sobre todo el discurso estético de la obra.

Esto da lugar a que las creaciones artísticas den paso a un proceso colectivo donde su capacidad de reproducirse sea ampliada, y sus replicas lleguen a expandirse infinitamente mediante los formatos digitales, lo cual permitirá erigir obras que se crearán para ser distribuidas, recreadas e intervenidas de manera pública debido a su presencia en los medios de comunicación masiva.

Otro nuevo concepto que proviene de la digitalización de las imágenes corresponde a la pérdida de la idea original de la imagen, y la creación de una nueva narrativa que da la posibilidad al espectador, de participar, intervenir e interactuar con la obra.

#### **8.2.6 Un nuevo paradigma**

En las últimas décadas los grandes avances en la microelectrónica, la informática y telecomunicaciones han producido una convergencia que sin lugar a dudas lleva a que las tecnologías de la información avancen a gran velocidad.

Esta revolución está dando lugar a que muchos paradigmas tengan que ser cambiados, los conceptos tradicionales de entender los distintos ámbitos del ser humano han cambiado su óptica, y están empezando a tomar nuevos rumbos en el desarrollo de sus especialidades.

Se podría decir que se está generando un nuevo paradigma, respecto del cual Manuel Castells<sup>[13](#page-25-0)</sup> propone cinco características en su libro "La sociedad Red":

- La información es la materia prima a partir de la cual se enfocan las tecnologías.
- Ya que la información es importante para toda actividad humana, todos los aspectos de nuestra vida vienen a ser afectados en cierta medida por el poder de penetración de este nuevo paradigma.
- El concepto de red evolucionará a una complejidad de interacción creciente, a la vez que establecerá pautas de desarrollo impredecibles.
- El nuevo paradigma de la tecnología de la información se basa en la flexibilidad, requiriendo una constante reconfiguración para mantener y soportar estabilidad en el constante y fluido cambio social y organizacional.
- La importancia de la convergencia cada vez más grande de tecnologías específicas en un sistema altamente integrado.

Estos cinco conceptos ilustran los patrones fundamentales del comportamiento de los sistemas red, y muestran la manera de entender muchas características del internet.

En medio de este suceso, el artista Vuk Cosic, contó una anécdota que le ocurrió un año antes, cuando debido a una falla de un software o una incompatibilidad de formatos, recibió un correo que aparecía en código ASCII, sin embargo en la confusión de los códigos, Cosic distinguió un término algo legible: "Net.art".

[...]  $J8 \sim g\# \wedge;$  Net. Art {  $\sim s1$  [...]

#### **Gráfica 2. Código ASCII que dió origen al término NetArt**

<span id="page-25-0"></span><sup>&</sup>lt;sup>13</sup> Sociólogo y profesor universitario es el director del Internet Interdisciplinary Institute en la Universidad de Cataluña. Es el académico más citado en el mundo en lo que respecta a las Tecnologías de la Información y la Comunicación (TIC).

Esta es la primer referencia al termino Net.art, y desde ese momento se empezó a entenderlo como una serie de prácticas que relacionaban elementos visuales, con eventos de comunicación, emails, textos, etc.

El texto original (recuperado por Igor Markovic) decía: All this becomes possible only with the emergence of the Net. Art as a notion becomes obsolete... Esto indica que originalmente el término no existía, sino que aparece por la unión de la parte final de una frase y el comienzo de otra. De esta manera este error informático dio inicio a un término que a su vez abrió paso para todo un movimiento que sin duda empezó a crecer vertiginosamente.

### **8.2.7 Net.art vs Web art**

Es común que estos dos términos se entiendan como sinónimos, sin embargo se refieren a dos cosas distintas. Net.art se refiere al "Arte de Red" y Web.art al "Arte en la red".

El Net.art hace referencia al Arte de red, y no al arte en la red, ya que éste hace alusión a la visualización de una obra artística creada y concebida desde y para otro medio, pero que sin embargo usa internet como medio informativo y expositivo. Es decir los trabajos fotográficos, pictóricos o escultóricos que simplemente hayan sido digitalizados, no hacen parte de Net.art.

Sin embargo Fernando Tejerizo<sup>[14](#page-26-0)</sup> se refiere al futuro del Net.art en "El Net.art la estética de la red", como todo lo relacionado con su medio, es decir, la cultura en la que se encuentran y que generan, muy probablemente en el futuro no habrá un discurso separado entre net.art y otros estilos artísticos, tal como hoy en día se empieza a ver. Al final muchas disciplinas se conectarán a la red retomando la mayoría de los principios del Net.art.

## **8.2.8 Características del Net Art**

El director del San Francisco Museum of Modern Art, David Roos, identifica las siguientes características propias del Net.art:

<span id="page-26-0"></span><sup>14</sup> Más detalles pueden ser encontrados aquí: http://aleph-arts.org/pens/tejerizo.html

- La capacidad de mover y unir al público. La red traslada al usuario de una a otra obra, para transformarla, o para transformar el espacio en que se encuentran en un espacio que ya no es controlable.
- La autoridad cambia entre el lector y el escritor. Es interesante ver lo que sucede cuando la autoridad de una obra cambia, para lo cual un artista debe generar un trabajo donde no sólo la naturaleza del lugar en una audiencia se dispersa y se vuelve a armar, sino que también la forma en que la línea crítica de ser un escritor y ser un lector se vuelve borrosa, y los elimina.
- El Net.art se basa en la economía de abundancia. Se debe a la libertad relativa de Internet y su bajo costo, que permite un acceso abierto a las masas.
- La red permite la producción de trabajo épico: Desde Duchamp, Fluxus y otros se viene buscando no restringirse a la vida cotidiana y extenderse a proyectos a gran escala.
- El net art es puramente efímero, indica que no deja huella y abre paso a la brevedad que resuma una vida en la conciencia colectiva.
- El net.art se produce dentro de un medio en el que se manejan herramientas digitales potentísimas. Gracias a estas tecnologías, es posible realizar imágenes de altísima calidad, así como sonidos, texturas y colores que abren la puerta a la exploración en un nuevo nivel de gran potencial.
- La tecnología digital permite simulaciones y construcción de imágenes totalmente creíbles.
- La intimidad del medio. Le permite al usuario sentirse en un espacio privado, tal como leer un libro con la tensión de estar en el teatro, esto abre la posibilidad de contar con una gran variedad de manipulaciones estéticas.
- La naturaleza interactiva. Corresponde al feedback propio de la red.
- La cualidad discursiva encaja en el trabajo real. Se eliminan las brechas entre el autor y receptor, en la misma obra se encuentra el trabajo y la crítica del mismo.
- Existe un derrumbamiento de la distancia entre diálogo crítico y diálogo productivo.
- Se trabaja en superficies a pequeña escala. Es una oportunidad para organizar potencialmente la disposición gráfica del espacio.
- La posibilidad de elegir no sólo la transformación de los espectadores sino el número exacto de estos. Permite lograr una selección exacta del perfil de usuario al que se dirige.
- Es transaccional.
- La red no es directamente mercantilizable pero esto puede cambiar.
- La red es anárquica y peligrosa. Esto se debe a la libertad sin límites propia del medio, es una percepción nueva con la que hay que convivir.
- No es pintura, no es dibujo, no es escultura.
- El "morphing" de imágenes y textos es único en el net. art. Es uno de los elementos más destacables del medio, ya que permite contar con una capacidad gráfica de transformar sus recursos de una manera incomparable.
- Es intrínsecamente global.
- Inspira la creación de corporatividades, de unión de artistas.

## **8.2.9 Particularidades de la red- Recursos Net.art**

- Hipertextualidad. Corresponde a una estructura que rompe el concepto tradicional de "texto unitario" creado por la imprenta y abre un horizonte nuevo que ofrece un formato no lineal sino al contrario, interactivo y multidimensional.
- Generación de textos. Varias obras de Net. art le permiten al usuario aportar textos y almacenarlos gracias a un sistema de bases de datos diseñado por el artista, también cuentan con un programa que realiza la extracción selectiva de estos datos, para su posterior lectura.
- Movilidad textual. Los textos en la red dejan de ser estáticos, y les permite ligarse a elementos virtuales y sonoros.
- Conectividad. Se puede hacer uso de la información de otros sitios de la red, así como disponibilizar datos y materiales para que otros artistas puedan hacer de los mismos.
- Colaboración Artista-Espectador. El espectador podrá tener una participación importante en la obra y podrá contribuir a su construcción.
- Cooperación relacional. Corresponde a la posibilidad de abarcar a diversos interlocutores, para generar una experiencia de cooperación de muchas personas.
- Dicotomía realidad-simulación. Se percibe la realidad de manera diferente y se introduce la posibilidad de un universo virtual.

● Fragilidad de la identidad. Se genera cierta incertidumbre respecto a la identidad del autor y de quienes participan en la obra, lo cual genera un juego de complicidades entre los distintos agentes.

### **9. Metodología**

Para el análisis, diseño y desarrollo del software propuesto se empleó la metodología de desarrollo en cascada, junto con un proceso iterativo y creciente que permitiera sacar ventaja de los nuevos procesos de desarrollo ágil de software.

Con este enfoque metodológico se ordenaron las etapas del desarrollo de la creación artística, así como la concepción de los elementos desde el punto de vista de la ingeniería de software.

La metodología se realizó basándose en las siguientes etapas, según el modelo en cascada iterativo creciente:

- Análisis de requisitos.
- Diseño del Sistema y técnicas digitales.
- Diseño de la obra.
- Codificación.
- Pruebas.
- Implantación.
- Mantenimiento.

Cabe resaltar que cada uno de estos procesos pasó por un ciclo de vida de mejoramiento iterativo donde se inició con una implementación simple de los requerimientos del sistema, y se continuó con la iteración de mejoras evolutivas hasta que el sistema quedo completamente terminado.

Aunque aquí se describe de manera general la metodología utilizada para el desarrollo del sistema, más adelante se ampliarán detalles en la sección de análisis de requisitos y desarrollo.

### **9.1. Análisis de requisitos**

Se relacionaron todos los requisitos a satisfacer para el desarrollo de la obra, también se describió lo que el sistema debe hacer, pero no el cómo hacerlo. Se estudiaron las necesidades de los usuarios para llegar a una definición de los requisitos del sistema, de hardware y de software.

### **9.2. Diseño general del Sistema**

En esta fase de la metodología se definieron los distintos elementos de la obra que se puedan realizar por separado (organizados de acuerdo a los objetivos específicos), también se entendió lo que debe hacer cada elemento y la manera como se combinan entre sí. De esta manera se desglosó el procedimiento lógico en los elementos constitutivos de la obra, con su respectiva técnica digital a utilizar.

De acuerdo a la linealidad de la obra y su respectivo funcionamiento, se manejó el sistema en los cinco elementos constitutivos de la obra que se refieren a cada uno de los objetivos específicos:

- Selección de temas de conversación.
- Elección de rastros
- Almacenamiento de los rastros.
- Visualización del rastro.
- Circulación y Difusión.

#### **9.3. Diseño de la Obra**

En esta fase se realizó un diseño del diagrama de clases () que permitiera satisfacer las necesidades de la aplicación, y que de acuerdo a la estructura general del sistema y su respectivo análisis de requisitos, cumpliera con las exigencias consignadas en éstos.

#### **9.4. Codificación**

En esta fase se implementó el código fuente basado en las librerías que se necesitaron para desarrollar la obra, y conservando el diseño de clases realizado (que se puede apreciar en el documento adjunto).

#### **9.5. Pruebas y ajustes**

Una vez ya se programó una versión que contuviera los elementos definidos en el diseño del sistema, se comprobó su funcionamiento y se definieron los ajustes a realizar en la siguiente iteración según la metodología del desarrollo, hasta lograr que finalmente la obra cumpliera con la totalidad de los requerimientos definidos.

#### **9.6. Implementación**

Esta fase correspondió a la implementación de la versión final después de haber iterado en las distintas pruebas realizadas, de tal manera que se implementaron todas las funcionalidades definidas en el análisis de requisitos, y se preparó el sistema para que los usuarios interactúen con la obra.

#### **9.7. Circulación y mantenimiento**

Una vez finalizadas las distintas versiones de la aplicación de acuerdo a los sistemas operativos definidos en el análisis de requisitos, se procedió a publicar cada una de las aplicaciones en la tienda correspondiente (App Store, Google Play). De esta manera se procedió a realizar un proceso de circulación que invitara a distintos usuarios a participar en la obra. Estas invitaciones se hicieron mediante la cuenta de twitter de la aplicación @rastrum.

#### **10. Desarrollo**

Según la metodología llevada a cabo, a continuación se presentará el análisis de requisitos, para proceder con el diseño y codificación de la obra. Los módulos de pruebas, implantación y

mantenimiento hacen parte del proceso iterativo e incremental del desarrollo del diseño y codificación.

#### **10.1. Especificación de Requisitos según el estándar de IEEE 830**

En esta sección se abordará la Especificación de Requisitos de Software (ERS) de acuerdo a la última versión del estándar IEEE 830. Aunque la IEEE dice que este documento no es obligatorio, es de gran importancia ya que permitirá tener un adecuado comienzo que permita detallar cada uno de los requerimientos de la aplicación y de esta manera proseguir con el diseño del sistema.

Inicialmente se hará una introducción (Sección 4.1.1) que permitirá conocer el propósito y el ámbito del sistema, seguidamente se dará una descripción general (Sección 4.1.2) donde se conocerá el contexto y los factores que afectarán al producto y sus requisitos.

Finalmente se describirán los requisitos (Sección 4.1.3) donde se darán los detalles suficientes que abran camino para el posterior diseño del sistema.

Es importante señalar aquí que esta sección es el resultado de llevar a cabo el modelo de desarrollo de software iterativo creciente, el cual pasó por múltiples revisiones, creando, eliminando, especificando, y definiendo ciertos requisitos.

## **10.1.1 Introducción**

Inicialmente se dará a conocer con claridad el propósito de la aplicación, así como las necesidades de la misma, lo cual dará lugar para que en las próximas secciones se realice el análisis del contexto y la definición de los requisitos del sistema.

#### **10.1.1.1 Propósito**

La especificación de los requisitos busca describir lo que la aplicación hará, mas no el cómo hacerlo, para ello se hará un proceso de estudio de las necesidades de la obra para llegar a una definición de los requisitos del sistema, tanto de software como de hardware. De esta manera se dispondrá de los elementos suficientes para dar inicio al correcto diseño de la aplicación.

### **10.1.1.2 Ámbito del sistema**

Inicialmente se describirá el objetivo principal del sistema, y a continuación se enumerarán las necesidades del mismo.

Como ya se ha especificado el nombre del sistema es "Rastrum", será una aplicación multiplataforma, que permitirá crear una obra de Net Art mediante la interacción de sus usuarios, generando contenido visual basado en las tendencias de las redes sociales. Los detalles y restricciones se especificarán en las próximas secciones.

Se van a definir a continuación las necesidades de la aplicación, a partir de las cuales se realizará el análisis, y definición de los requisitos:

1. Acontecimientos: permitirá leer las tendencias de twitter en Colombia automáticamente una vez el usuario desee participar en la obra.

2. Rastros digitales: ofrecerá al usuario la posibilidad de participar en la obra mediante la adición de textos, imágenes, la captura de fotografías con la WebCam y efectos visuales parametrizados por la actividad del micrófono. Este último, únicamente aplicará para las plataformas de escritorio o web, no para dispositivos móviles.

3. Evidencias: se almacenará cada una de las participaciones de los usuarios de tal manera que se pueda acceder a ellas cada vez que se requiera.

4. Lente: permitirá visualizar cada una de las participaciones de los usuarios, así como la obra en conjunto.

5. Testigos: La obra misma contendrá un sistema de "autopromoción" en Twitter y Facebook, mediante la actualización del estado de los usuarios en las redes sociales mencionadas.

6. El usuario solo podrá añadir su participación en la obra si tiene una conexión activa de datos (internet), de esta manera se mantendrá la linealidad en el tiempo de la aplicación.

7. Crear una API para que otros desarrolladores usen el contenido que los usuarios generan.

8. La obra únicamente requerirá de un registro mediante la API de Facebook, sin embargo no será obligatorio en el caso de la versión web y de escritorio.

9. La obra deberá estar disponible al mayor porcentaje posible de la población colombiana, sin restringirse a una sola plataforma.

10. La aplicación deberá estar disponible para iOS (iPhone y iPad), Smartphones Android, Windows y Mac OSx. También deberá estar disponible en una versión web para la mayoría de exploradores (Chrome, Mozilla, Safari e I. Explorer).

11. Se deberá guardar una linealidad en el tiempo, de tal manera que cada "rastro" de la aplicación sucederá al anterior de acuerdo a su fecha y hora de creación.

13. Al inicio de la obra debe haber una frase breve a manera de animación para que los usuarios puedan entender su concepto, y enseguida puedan participar.

14. Mantener un diseño visual que se base en formas orgánicas que evite los lineamientos tradicionales que se basan en cuadrados, rectángulos, etc.

15. La navegación en la interfaz de la aplicación ha de tener un concepto no tradicional, buscando elementos que manejen profundidad y movimiento en el espacio.

16. Se deberá disponer de un blog en el cual se pueda publicar información de una manera más informal para dar a conocer las novedades del proyecto.

### **10.1.1.3 Definiciones, Acrónimos y abreviaturas**

- Rastrum: corresponde al nombre de la aplicación.
- Rastro: se refiere a cada participación de los usuarios en la obra.
- Obra: se refiere al conjunto de los rastros creados por los usuarios, lo cual representa la totalidad de la obra artística.
- AWS: abreviatura de Amazon Web Services, es una plataforma de computación en la nube ofrecida por Amazon.com que contiene una colección de servicios computacionales remotos, también llamados Web Services.
- S3: Simple Storage Service, es un servicio en línea ofrecido por Amazon Web Services, que provee una plataforma de almacenamiento que proporciona escalabilidad, alta disponibilidad y baja latencia a un bajo precio.

#### **10.1.2 Descripción General**

Se describirán en esta sección todos los factores que afectan al sistema y a sus requisitos, no se detallarán los requisitos sino su contexto, de esta manera se podrá definir con precisión los requisitos en la siguiente sección (1.3).

### **10.1.2.1 Perspectiva del producto**

En este apartado, la IEEE recomienda, relacionar los sistemas dentro los cuales la aplicación está contenida, o de los cuales depende. Rastrum no será una aplicación que está inmersa en otra, sin embargo si dependerá de diversos servicios web según el siguiente análisis:

- De acuerdo a las necesidades número 1 y 5, listadas en la sección 1.1.2, se requiere la consulta de las tendencias en Colombia a la API de Twitter, y sí como la actualización del estado del usuario en la red social.
- Para suplir las necesidades número 3 y 4 es necesario usar algún servicio web de Cloud Computing que permita realizar el almacenamiento de las imágenes de manera escalable, para así tener una disponibilidad inmediata cada vez que se requiera consultarlas. Se usará AWS S3 ya que su plataforma de almacenamiento proporciona escalabilidad, alta disponibilidad y baja latencia a un bajo precio, así mismo ofrece una buena documentación, y un SDK para los lenguajes web más utilizados.
- Según las necesidades número 5 y 8, se requiere una conexión a la API de Facebook que permita el registro en el sistema, así como la publicación automática en los muros de la red social de los usuarios.
- Según la necesidad número 2 la obra requerirá usar la WebCam, la actividad del micrófono, y deberá ser multiplataforma (incluyendo una versión web). Para suplir estas necesidades se hará uso del runtime de Adobe Air que es un entorno de ejecución multiplataforma para crear aplicaciones RIA, de escritorio y para dispositivos móviles. Adobe Air tiene una licencia Freeware, y usa JavaScript, Html, Ajax, y ActionScript como lenguajes de desarrollo, así mismo permitirá acceder a las tareas nativas de los dispositivos móviles, tales como capturar fotografías o extraerlas de la galería, usar el acelerómetro, GPS, etc.

#### **10.1.2.2 Funciones del producto**

- Permitirle al usuario participar activamente, mediante la adición de textos, imágenes, capturas de fotografías en el instante y efectos parametrizados por el micrófono, con el fin de crear una imagen de acuerdo a la tendencia de twitter seleccionada.
- Disponer de la visualización de cada una de las participaciones de los usuarios.
- Auto-difundirse en las redes sociales.
- Ofrecer una API, para que otros desarrolladores usen el contenido de la aplicación.

## **10.1.2.3 Características de los usuarios**

La aplicación apunta llegar a la mayoría de "ciudadanos digitales" en Colombia, desde aquellos que disponen únicamente de un computador, hasta aquellos que cuentan con un dispositivo Android, iPhone o iPad.

La edad mínima requerida para un usuario es de 10 años, sin embargo bajo la responsabilidad de sus padres cualquier niño podrá hacer uso de la aplicación, ya que su contenido no es nocivo para su formación. No existe un rango máximo de edad.

No hay distinción entre profesiones, raza, género o creencias. Aunque la obra se centra en ciudadanos colombianos, no existe restricción para usuarios extranjeros. Sin embargo únicamente se mostrarán las tendencias de las conversaciones en Colombia.

## **10.1.2.4 Restricciones**

- Solo se leerán las tendencias de twitter de Colombia, ninguna otra región.
- En la versión web y de escritorio se podrá participar en la obra únicamente mediante los siguientes rastros: adición de textos, imágenes, capturas de fotografías con la WebCam y efectos parametrizados por la actividad del micrófono.
- En la versión para móviles únicamente se podrá participar en la obra mediante los siguientes rastros: adición de textos e imágenes obtenidas desde la galería del Smartphone así como la captura de una fotografía en el instante.
- Toda la obra será digital, en ningún momento tendrá una representación física.
- El material que se creará será totalmente visual (imágenes), no contendrá ningún elemento sonoro.
- La obra únicamente requerirá de un registro mediante la API de Facebook, sin embargo no será obligatorio en el caso de la versión web y de escritorio.
- En cuanto a dispositivos móviles, la aplicación únicamente estará disponible para iOS (iPhone y iPad) y Smartphones Android, no habrán versiones para Blackberry OS, Symbian u otro sistema operativo de dispersivos móviles.
- El usuario solo podrá añadir su participación en la obra si tiene una conexión activa de datos (internet).
- La API de rastrum podrá ser usada únicamente para la lectura de las imágenes y los textos correspondientes a la tendencia, autor, descripción y fecha, no mostrará el correo de los usuarios.
- La API no permitirá a aplicaciones externas añadir participaciones a la obra, con el fin de mantener la linealidad y evitar que se añadan imágenes que no continúen con la linealidad de la obra artística.
- La API sólo suministrará la información en formato XML, no ofrecerá JSON, YAML, u otro formato.
- La versión web de Adobe Air sólo funcionará si el usuario dispone de Flash Player en su explorador, en caso de que no lo tenga instalado se le ofrecerá la posibilidad de instalar la aplicación de escritorio, o su correspondiente versión móvil.

## **Requisitos del sistema:**

## **Windows**

- Procesador a 2,33 GHz o superior compatible con x86, o procesador Intel® Atom™ a 1,6 GHz o superior para netbooks.
- Microsoft® Windows® XP Home, Professional, o Tablet PC Edition con Service Pack 3; Windows Server® 2003; Windows Server® 2008; Windows Vista® Home Premium, Business, Ultimate, o Enterprise (incluídas las ediciones de 64 bits) con Service Pack 2; o Windows 7.
- 512 MB de RAM (se recomienda 1 GB)

## **Mac OS**

- Procesador Intel Core™ Duo o superior.
- $\bullet$  Mac OS X v10.6 o v10.7.

● 512 MB de RAM (se recomienda 1 GB).

## **Android**

- Procesador ARMv7 con vector FPU, a 550 MHz mínimo, OpenGL ES 2.0, H.264 y decodificadores AAC HW.
- Android™ 2.2, 2.3, 3.0, 3.1,3.2 y 4.0.
- $\bullet$  256 MB de RAM.

# **iOS**

- iPod touch (3ª generación), modelos de 32 y 64 GB; iPod touch 4, iPhone 3GS, iPhone 4, iPad, iPad 2.
- iOS 4 y superiores.

# **10.1.2.5 Dependencias**

Como hemos mencionado en la sección 1.2.1, Rastrum usará la API de Facebook, Twitter y AWS S3, cuyos servicios son obligatorios según las necesidades de la aplicación.

La aplicación depende de estos tres servicios web para su correcto funcionamiento, en caso de que alguno de ellos cambie su API, será necesario reajustar los requerimientos, sin embargo las compañías que soportan estos servicios siempre anuncian con tiempo, algún cambio en su API, a lo cual será necesario estar pendiente para realizar los cambios de mantenimiento pertinentes.

## **10.1.2.6. Requisitos Futuros**

En el futuro se podrán realizar ciertos ajustes que optimicen el funcionamiento de la aplicación y recopilen el feedback de los usuarios y el mantenimiento realizado, muy seguramente estos requisitos corresponderán con algunos de los siguientes ítems:

- Más opciones para participar en la creación del rastro.
- Más redes sociales en las cuales publicar la obra.
- Posibilidad de añadir efectos visuales según la actividad del micrófono a las versiones para móviles.
- Mayores formatos de consulta para la API (no solo XML, sino JSON, YAML, etc.).
- Ofrecer la posibilidad de añadir a la participación algún elemento sonoro.

## **10.1.3 Requisitos Específicos**

A continuación se describirán con detalle los requisitos de interfaz, funcionales, de rendimiento y calidad, de tal manera que se pueda desarrollar sin problema la etapa de diseño.

## **10.1.3.1 Requisitos de Interfaz**

### **Diseño visual**

- El diseño general de la aplicación deberá guardar unidad con el concepto de la misma, por ende sus elementos gráficos y sus interacciones deberán mantener la estética artística y funcional que Rastrum representa.
- La interfaz y su material visual ha de tener formas orgánicas, evitando cuadrados, rectángulos, círculos perfectos.
- Los botones, fondos, y demás elementos de la interfaz han de ser en su mayoría dibujados a mano, para mantener el aspecto estético y artístico de la obra.

## **Navegación**

- Una vez se da inicio a la obra, se presentará un texto animado letra por letra, que permita mostrar una frase alusiva a la obra. Aunque este texto se iniciará automáticamente, deberá haber la opción de saltar u omitir esta sección, en caso de que el usuario así lo requiera.
- El usuario deberá poder acceder a una sección llamada "Sobre Rastrum", donde se le permita dar a conocer información más detallada sobre el proyecto.
- En el caso de la versión web y de escritorio debe estar visible el acceso a la información acerca de la API, en las otras versiones web se podrá visualizar en el sitio web correspondiente a Rastrum (www.rastrum.org/api). Funcionará igualmente en el caso del blog, y demás link informativos del sitio web de la aplicación.
- Es necesario contar con una sección que le permita al usuario conocer cada una de las imágenes que compondrán la obra, así como el autor, título, descripción y fecha de la participación. Este módulo corresponderá tanto a una sección dentro de la aplicación, como fuera de la misma en formato HTML que le permita a los usuarios compartir el contenido en las redes sociales.

## **La participación del usuario**

- El usuario deberá registrarse mediante Facebook, sin embargo no será obligatorio en caso de las versiones web y de escritorio.
- Una vez el usuario inicie su participación, se le han de mostrar las tendencias en twitter, para que seleccione una de ellas, e inicie su participación.
- Por cada imagen se deberá poner una descripción, así como el autor en caso de que el usuario no haya entrado mediante Facebook.
- Una vez el usuario finaliza su participación se le ofrecerá la posibilidad de compartirla en twitter, y se publicará automáticamente en Facebook en caso de que haya iniciado sesión mediante su Graph API.
- El usuario podrá participar en la obra de la siguiente manera:
	- Añadir una imagen que podrá mover dentro del lienzo de la participación. Esta imagen podrá ser cargada desde el disco duro de la computadora para las versiones en la que aplica, desde el "Camera Roll" de iPhone e iPad, y la galería de imágenes de los dispositivos Android, también podrá capturar una imagen desde la cámara del Smartphone y añadirla a su participación.
	- Adicionar textos en la parte visual de la obra (además de la descripción que le hará a su participación). Dichos textos se podrán mover dentro del lienzo de la participación.
	- El usuario dispondrá de un botón para guardar su participación en el momento oportuno.

## **10.1.3.2 Requisitos Funcionales**

#### **Funcionalidades para la interfaz**

- Realizar un sistema que permita para aplicar una máscara a cada uno de las imágenes de las participaciones del usuario, de esta manera se aplicará un diseño visual más orgánico a la presentación de la obra.
- Realizar un método que permita aplicar una animación aleatoria a las distintas propiedades de cada letra de la frase con la que iniciará la obra.
- Disponer de una serie de funciones que permitan alterar en el tiempo las propiedades de posición, rotación y escalamiento, de cada uno de los elementos de la interfaz.

#### **API**

- Se ha de poder consultar en formato XML.
- Permitirá consultar las rutas de las imágenes, títulos o tendencias, descripciones y fechas de todas las participaciones de los usuarios.
- Las consultas podrán filtrar sus resultados por intervalos definidos por los índices que indiquen los parámetros en la consulta.
- Cada atributo (ruta de la imagen, miniatura, título, descripción o fecha) de una participación, se mostrará sólo cuando en la consulta se indique que se necesita.

#### **Visualización de la obra**

● Contar con un módulo dentro de la aplicación que muestre la imagen y los textos correspondientes a cada aplicación, de igual manera se ha de mostrar en un entorno fuera a la aplicación que permita acceder al contenido de la aplicación para compartirlo en redes sociales.

#### **Redes Sociales**

- Realizar la conexión a la API de Facebook mediante una aplicación que le permita a Rastrum realizar el registro de los usuarios así como, publicar contenido en la actividad de sus perfiles.
- Crear un método que permita leer las tendencias de twitter en el momento de la consulta, y seguidamente filtrarlas por país, seleccionando sólo las tendencias en Colombia.
- Conectar a la API de Twitter para que si el usuario desea publique el resultado de su participación en esta red social.

## **Almacenamiento de archivos**

● Una vez el usuario haya decidido dar fin a su participación la imagen deberá ser almacenada en el servidor local de Rastrum, seguidamente se enviará a un Bucket de AWS (Amazon Web Services) S3 (Simple Store Service), y su título, autor, descripción y fecha deberá registrarse en la base de datos. También se ha de crear inmediatamente una miniatura o thumbnail de cada participación y guardarla en el servidor de Amazon.

## **Adición de Rastros**

- Crear los métodos respectivos para cargar las imágenes desde el sistema operativo correspondiente a cada versión de la aplicación.
- Crear un método que permita capturar la actividad del micrófono en la versión para escritorio, y web de la aplicación.

## **10.1.3.3 Requisitos de Rendimiento**

Según informes del Ministerio de las TIC. En Colombia existen 3.2 millones de conexiones a internet fijas y móviles. Inicialmente Rastrum apunta a llegar a 1000 conexiones al mes lo que corresponde al 0.03125% del total en Colombia.

Se espera que en promedio tres usuarios accedan a la aplicación mediante cada punto de conexión al día (3.000 usuarios en total), lo cual requerirá un servidor dedicado de 3000 GB de Ancho de Banda mensual ya que cada participación consumirá 10 MB llegando a representar casi 1GB mensual por conexión.

Dado que se estarán esperando que 3.000 usuarios participen al día, se requiere que el sistema soporte un promedio de hasta 1.000 usuarios conectados simultáneamente, en el caso de que el 33.3% se conecte al mismo tiempo, lo cual garantizará un margen suficiente para que el sistema no colapse.

Para estos requerimientos será necesario contar con un servidor dedicado de 3000 GB de Ancho de Banda Mensual, con Memoria RAM de 4096 MB y un procesador Core i5-760 Quad-Core 2.8GHz. El disco duro no será un requerimiento necesario ya que el servicio de AWS S3 se encargará de recibir los archivos y almacenarlos, lo cual liberará la carga de la lectura de estos, sin embargo de usarse un servidor propio se necesitaría contar un con disco duro de 500 GB para iniciar.

### **10.1.3.4 Restricciones de Diseño**

- Debido a que Adobe Air, es un runtime multiplataforma, en algunos casos no se podrá acceder a todos los elementos nativos de los diferentes sistemas operativos, a excepción de las diferentes extensiones que hayan sido desarrolladas que permitan hacer uso de determinados requerimientos nativos. Sin embargo esta herramienta cubre la mayoría de requerimientos necesarios para la aplicación, y aquellos que no, podrán ser suplidos mediante extensiones nativas externas.
- La aplicación estará disponible en las siguientes plataformas: iOS, Android, Windows y Mac OSx, teniendo en cuenta los requisitos del sistema definidos en la sección 1.2.4 Restricciones.

#### **10.1.3.5 Atributos del sistema o Requerimientos de Calidad**

● Se espera que Rastrum realice sus tareas con un alto grado de fiabilidad, que oscile entre 95 y 99%.

- El diseño del sistema en cada una de sus versiones deberá ser construido de tal manera que facilite su posterior mantenimiento.
- Tanto el diseño del front-end como el back-end ha de ser efectivamente portable, de tal manera que el sistema se pueda transferir sin mucho esfuerzo de una configuración de software y/o de hardware a otra.
- Un requisito importante ha de ser la seguridad del sistema. Cada uno de los registros de la base de datos ha de estar respaldado por un backup diario de su información. Así mismo, cada una de las imágenes de participación de los usuarios deberá ser almacenada correctamente en AWS S3, sin embargo también se deberá guardar una copia de cada imagen en el servidor propio de la aplicación.
- El logueo a la aplicación únicamente se realizará mediante Facebook, lo cual permitirá mantener seguro el registro de los usuarios, sin embargo la aplicación también deberá almacenar el nombre y el correo de cada usuario, en caso de que por alguna razón Facebook restrinja su servicio.

## **10.1.3.6 Otros requisitos**

● Verificar la conexión a internet en las versiones para móviles, en caso de que no haya una conexión activa de datos se ha de informar al usuario.

## **10.2 Diseño y codificación**

Mediante el uso de la metodología de desarrollo en cascada y aplicando un proceso iterativo para el mejoramiento del sistema, se procedió a diseñar un sistema de clases que definiera la estructura de la obra, no sin antes tener una referencia desde el punto de vista del usuario mediante un diagrama de casos de uso. Finalmente se dará una referencia de acuerdo a los ítems más importantes del análisis de requisitos para ver la manera en que se llevó a cabo su diseño y codificación, para ver mas detalles se puede consultar el documento anexo llamado "Diagrama de Clases".

En seguida se atenderán los requisitos más importantes para evidenciar el proceso de diseño y codificación que se llevó a cabo:

#### **10.2.1 Diseño visual**

● Se llevó a cabo un proceso iterativo de mejoramiento continuo, se desarrollaron distintos diseños que permitieron lograr los siguientes resultados:

 $000$ Rastrum un puente a través del tiempo y del espacio, entre el momento y el lugar  $2851$  $n$  $\bullet$ 

**Grafica 3. Diseño visual de la animación en la versión de Escritorio.**

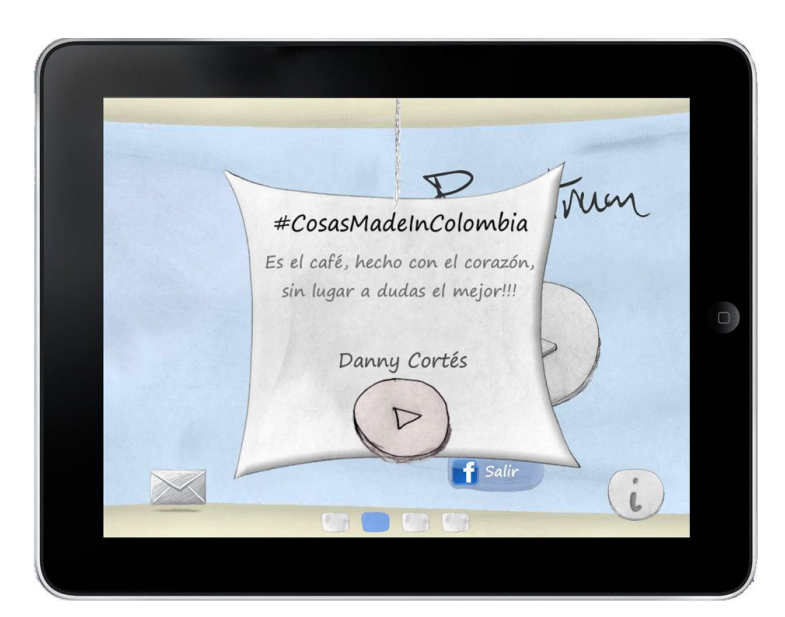

**Grafica 4. Diseño visual de la interfaz general en la versión para tabletas (en este caso iPad).**

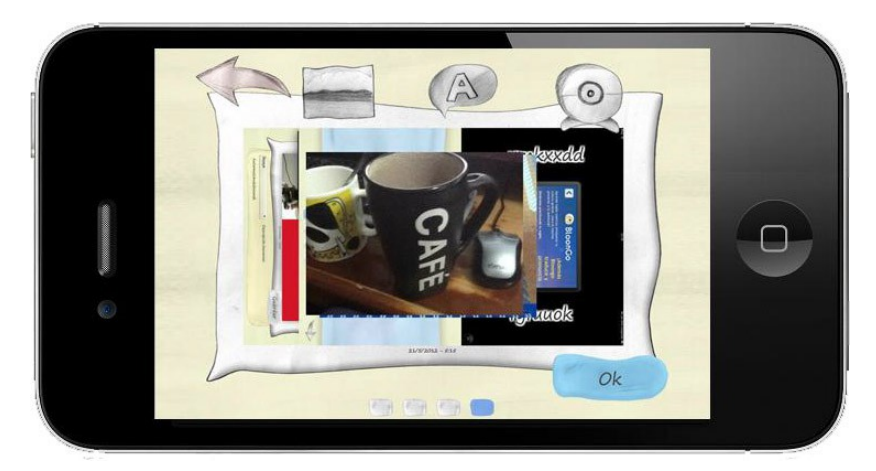

**Grafica 5. Diseño visual de la interfaz de participación en la versión para iPhone.**

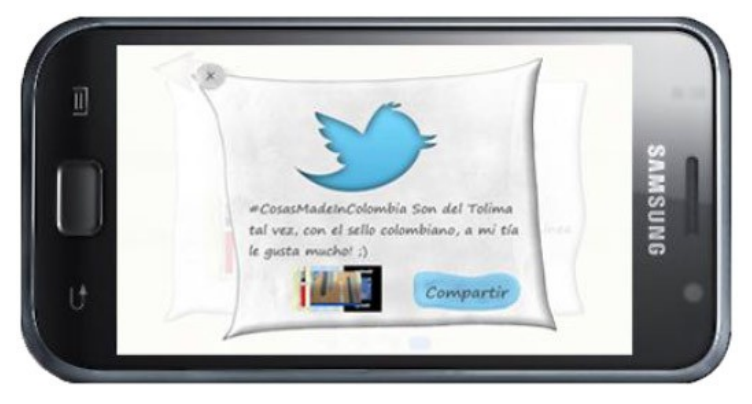

**Grafica 6. Diseño visual de la interfaz de difusión y circulación en la versión para Android.**

## **10.2.2 Navegación**

● El texto animado de la sección introductoria se diseño en la clase animacionTextos y se logró gracias a la clase SplitTextField de la librería GreenSock.

```
private function mover(textoPP:SplitTextField){
        for (var i:int = textoPP.textFields.length - 1; i > -1; i--) {
                TweenLite.from(
                textoPP.textFields[i], 2.2, {blurFilter:{blurX:valorBlur, blurY:valorBlur},
                x:aleatorio(-100,1100), y:aleatorio(-100,900), scaleX:aleatorio(2,3),
                scaleY:aleatorio(2,3), rotation: aleatorio (-270, 270),
                autoAlpha:0, delay:Math.random() * 0.5, ease:Circ.easeInOut, repeat:0,
                yoyo:true, repeatDelay:1.2, onComplete:listo
                ) ;
        \, \,\bar{1}
```
- Para realizar la galería interna de la aplicación se diseño la clase **galería** dentro del objeto **contenedorRastros**, a su vez la clase galería crea un objeto llamado **rastroG** por cada participación que los usuarios hayan realizado.
- En el desarrollo de la galería externa de la aplicación se hizo uso del framework de JavaScript Foundation, para cumplir con los lineamientos propios del "Responsive Web Design" lo cual permitirá visualizar el módulo web en cualquier dispositivo móvil, ajustándose al tamaño de cada pantalla permitiéndole al usuario tener una navegabilidad óptima en cualquier dispositivo. El desarrollo de esta galería corresponde al archivo galeria.php que puede ser visualizado en el link: http://rastrum.org/galeria.php?p=1. Como vemos el archivo recibe un parámetro vía GET que corresponderá al índice en el cual se visualizará la galería, bajo el cual se realizará la consulta en la base de datos así:

```
$limite = $ GET['p'];
$result = mysql_query("SELECT * FROM rastrumOrg ORDER BY id DESC
LIMIT $limite,5");
```
● Para la visualización externa de cada rastro en específico se diseño un módulo web que permitirá leer la URL a compartir en Facebook y twitter. Corresponde al archivo p.php que se puede visualizar aquí: http://rastrum.org/p.php?p=1337031923204. Como se puede apreciar el archivo recibe un parámetro que corresponde al id de la imagen de la participación, a partir de la cual se recibirá vía GET y se extraerá en resto de la información mediante la siguiente consulta:

```
$rand = $ GET['p'];
$result = mysql query("SELECT * FROM rastrumOrg WHERE imgID=$rand");
$tendencia=mysql result($result,0,"tendencia");
$autor=mysql result($result, 0, "autor");
$descripcion=mysql_result($result,0,"descripcion");
$fecha=mysql_result($result,0,"fecha");
```
#### **10.2.3 La participación del usuario**

● Para la conexión con Facebook se creó una aplicación en la red social igualmente llamada Rastrum, la cual se sincronizó tanto con la versión web, de escritorio, y para las distintas versiones móviles, gracias a la API de Facebook para AS3, y a la extensión nativa GoViral para iOS desarrolla por MilkManGames.com.

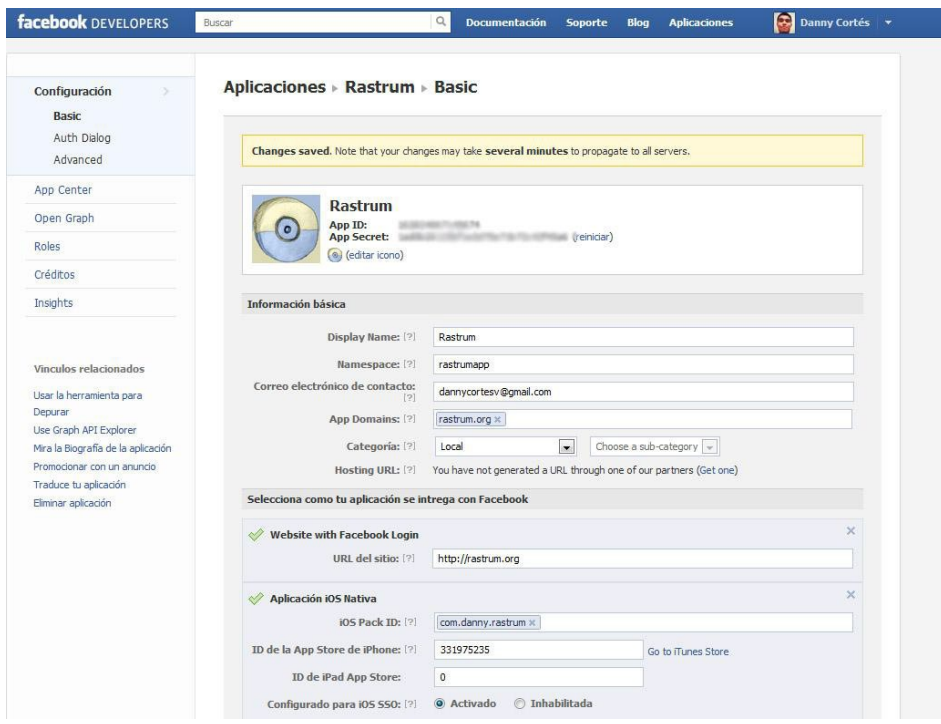

**Grafica 7. Panel de control de la aplicación en Facebook de Rastrum** 

#### **10.2.4 Tendencias de Twitter**

● Para la lectura de las tendencias de twitter se creo un archivo local llamado tendencias.php (http://rastrum.org/tendencias.php) que permite leer las tendencias de twittter en su API, no se usó directamente la URL de twitter para no depender directamente de sus protocolos, y para permitirle al Flash Player leer un archivo local, ya que su sistema de seguridad Sandbox no permite leer servidores externos bajo estas condiciones. Para lograr esto se hizo uso de la librería cURL de PHP, como vemos a continuación:

```
$handler =
curl init("http://api.twitter.com/1/trends/23424787.json");
$response = curl exec ($handler);echo $response;
curl close($handler);
?>
```
### **10.2.5 Compartir en Twitter y Facebook**

Para compartir en las redes sociales se uso la API correspondiente a cada una, en el caso de la versión para iOS se hizo uso de la extensión GoViral.ane que permitió acceder a las tecnologías nativas del sistema operativo, obteniendo el siguiente resultado:

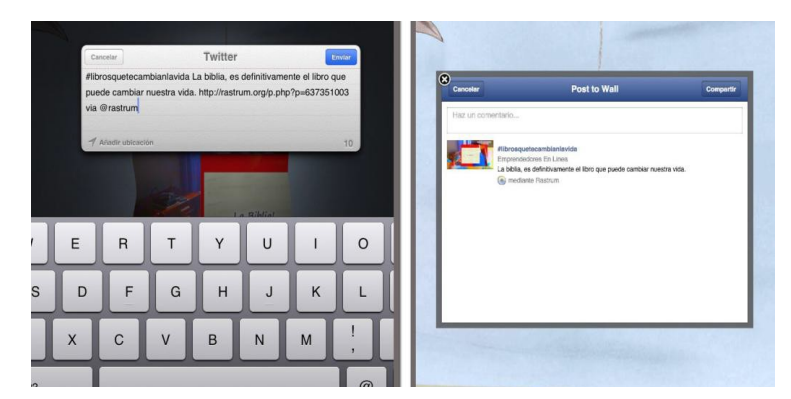

**Grafica 8. Interfaz de la manera en que se comparte un rastro en las redes sociales**

#### **10.2.6 Adición de imágenes**

En las versiones de escritorio, y en la versión web de la aplicación se hizo uso de la clase FileReference para la carga de imágenes desde el disco duro del computador. En el caso de las versiones para móviles se hizo uso de la clase CameraRoll y CameraUI que permiten acceder al uso de la carga de imágenes desde la galería del Smartphone y la captura de una fotografía respectivamente.

```
if(CameraRoll.supportsBrowseForImage ){
     cameraRoll.addEventListener(MediaEvent.SELECT,seleccionada);
```

```
cameraRoll.addEventListener(Event.CANCEL,canelado);
cameraRoll.browseForImage();
```

```
}
```

```
if( CameraUI.isSupported ) {
```
deviceCameraApp.addEventListener(MediaEvent.COMPLETE, captura); deviceCameraApp.addEventListener(Event.CANCEL,cancelado); deviceCameraApp.addEventListener(ErrorEvent.ERROR,error); deviceCameraApp.launch( MediaType.IMAGE );

}

#### **10.2.7 API**

Se diseñó la API de tal manera que se pueda acceder desde el siguiente link: http://api.rastrum.org. Si el desarrollador desea filtrar las consultas las puede realizar definiendo los siguientes parámetros:

- **i**, corresponde al índice inicial del rastro donde se empezarán a contar los resultados a mostrar.
- **n**, corresponde al número de rastros que se quieran obtener en la consulta.
- desc, si es true mostrará los resultados de manera descendente, si se especifica otro valor o no se especifica, los resultados se mostrarán de manera ascendente.
- **tendencia, autor, descripcion, id, imagen, tumb, fecha**, si su valor es **false** no se muestra, en caso de que se especifique otro valor o no se especifique ninguno, se mostrará su resultado.

Ejemplo: se desea obtener la url de la miniatura y la respectiva tendencia de las últimas 10 participaciones en la obra:

URL a consultar:

http://api.rastrum.org/index.php?

 [i=0& n =10& desc = true & tendencia = true & autor = false & descripcion = false & id = false & imagen = fals](http://api.rastrum.org/index.php?i=0&n=10&desc=true&tendencia=true&autor=false&descripcion=false&id=false&imagen=false&tumb=true&fecha=false) e&tumb=true&fecha=false

# **10.2.8 Almacenamiento de archivos**

Primero se guarda una imagen inicial en el servidor local de rastrum usando la siguiente ruta: http://rastrum.org/guardarImagen.php?imgID=idImage se pasa el parámetro vía GET de el nombre de la imagen a guardar, y vía POST se envían los binarios correspondientes a la imagen a guardar.

Una vez la imagen se ha almacenado en el servidor local se enviará la orden al archivo guardarenAWS.php (http://rastrum.org/guardarenAWS.php?imgID=id) que se encargará de enviar la imagen local al servidor de Amazon para hacer su respectivo almacenamiento.

Haciendo uso del SDK de Amazon para PHP, se realizó el almacenamiento de la siguiente manera:

```
require once( 'amazonAws/sdk.class.php' );
$s3 = new AmazonS3();
$rand = $ GET['imgID'];
$path = "images/";$xName = $rand.".jpg";
$response = $s3->create_object('rastrumimages', $xName, array(
'body'=>file get contents( $path.$xName),
'contentType'=>'image/jpg',
'acl'=>AmazonS3::ACL_PUBLIC,
$response = $s3->create_object('rastrumimages', 'p'.$xName, array(
'body'=>file_get_contents('http://rastrum.org/guardarTumb.php?
nombreA='.$xName),
'contentType'=>'image/jpg',
'acl'=>AmazonS3::ACL_PUBLIC,
```
Se muestra que se hace también una orden de guardar una imagen con la siguiente ruta: http://rastrum.org/guardarTumb.php?nombreA='.\$xNam, la cual corresponde a un módulo PHP que se encargará de leer la imagen creada anteriormente y de realizar una copia de la imagen al 50%, haciendo uso de la clase imagecopyresized(), así:

para PHP, se realizó el almacenamiento de la siguiente manera: require\_once( 'amazonAws/sdk.class.php' );  $$s3 = new AmazonS3$ ();  $$rand = $ GET['imgID'];$ \$path = "imagenes/";  $$xName = $rand."ipg";$ \$response = \$s3->create\_object('rastrumimages', \$xName, array( 'body'=>file\_get\_contents( \$path.\$xName), 'contentType'=>'image/jpg', 'acl'=>AmazonS3::ACL\_PUBLIC, \$response = \$s3->create\_object('rastrumimages', 'p'.\$xName, array( 'body'=>file\_get\_contents('http://rastrum.org/guardarTumb.php?nombreA='.\$xName), 'contentType'=>'image/jpg', 'acl'=>AmazonS3::ACL\_PUBLIC,

Se muestra que se hace también una orden de guardar una imagen con la siguiente ruta: http://rastrum.org/guardarTumb.php?nombreA='.\$xNam, la cual corresponde a un módulo PHP que se encargará de leer la imagen creada anteriormente y de realizar una copia de la imagen al 50%, haciendo uso de la clase imagecopyresized(), así:

```
<?php
$nombre = $ GET['nombreA'];
header('Content-Type: image/jpeg');
$filename = 'https://s3.amazonaws.com/rastrumimages/'.$nombre;
$percent = 0.5;list($width, $height) = getimagesize($filename);
$newwidth = $width * $percent;
```

```
$newheight = $height * $percent;
$thumb = imagecreatetruecolor($newwidth, $newheight);
$source = imagecreatefromipeq ($filename);imagecopyresized($thumb, $source, 0, 0, 0, 0, $newwidth, $newheight,
$width, $height);
imagejpeg($thumb);
?>
```
#### **10.2.9 Backup diario**

Para la realización del backup diario se hizo uso de las tareas programadas de Cron Job, para que se ejecute un archivo PHP todos los días a las 10:10 am, lo cual se implementó usando el siguiente comando de Linux:

```
/usr/local/bin/php -f/home/ffmaquin/public_html/rastrum.org/backup/index.php
```
Una vez se asegura la ejecución diaria del archivo (http://rastrum.org/backup/index.php), se ejecutan las tareas correspondientes que permitan crear un archivo XML con toda la información de la base de datos, guardarlo localmente y a un correo electrónico. Esto se logra mediante el uso de las librerías cURL, fopen(),  $y$  mail() de PHP.

#### **11. Resultados**

A continuación se definirá el resultado obtenido en cada uno de los módulos de la obra, que corresponden a los objetivos específicos que llevan a cabo la funcionalidad final de la aplicación.

#### **11.1 Los acontecimientos: Selección de temas de conversación.**

Aprovechando que la naturaleza propia del Net art permite hacer uso de los elementos cambiantes en la red, se logró leer las tendencias de las conversaciones en las redes

sociales en el instante en que el usuario consulta la aplicación, esto se realizó gracias a la sincronización de Rastrum con la API de Twitter.

### **11.2 Rastros Digitales: Elección de rastros.**

Uno de los principales elementos en una obra de Net Art es la interactividad, la cual se evidencia en muchas partes de la obra, especialmente en el módulo de elección de rastros, en el cual se implementó (de acuerdo al diseño) un sistema que le permite al usuario añadir su participación (o rastro) a la obra.

Dicho módulo le ofrece al usuario una experiencia única de participar en las tendencias de las conversaciones del país, a su vez que lo lleva a ejercitar su sensibilidad artística.

### **11.3 Almacenamiento de los rastros.**

En éste módulo se obtuvo un resultado satisfactorio, ya que se logró suplir la necesidad de almacenamiento a gran escala y de alta disponibilidad. Lo cual permite garantizar un funcionamiento de la aplicación que cumpla con las exigencias de los usuarios.

Es importante señalar que además de almacenar los rastros en el servidor de AWS, se hace una copia de cada imagen en el servidor local de la aplicación, y se realiza un backup diario de la información de la totalidad de las participaciones.

#### **11.4 Lente: Visualización del rastro.**

La principal herramienta creada para visualización del rastro es la API de la obra (http://api.rastrum.org/) donde se puede consultar la totalidad de recursos de Rastrum. Esto le permite no sólo a la aplicación interna hacer uso de este servicio web, sino que también le abre la puerta a otros desarrolladores, para que creen aplicaciones que usen el material creado por los usarios de Rastrum.

De acuerdo a la naturaleza propia del Net art, Rastrum busca expresar el lenguaje emocional de toda una colectividad, eliminando las brechas entre el autor y receptor, y ofreciendo una

nueva manera de visualizar una obra artística, donde se puede apreciar tanto el trabajo como la crítica del mismo.

## **11.5 Testigos: Circulación y Difusión.**

Una de las principales características del Net Art es su capacidad de mover y unir al público, lo cual es sin lugar a dudas un elemento del cual no se puede prescindir, ya que la razón de ser de toda obra artística o tecnológica radica en beneficiar a un gran público a medida que éste interactúe con la misma.

Dada la importancia de este elemento, en Rastrum se desarrollaron una serie de estrategias que permitieron difundir la aplicación en las redes sociales mediante la circulación de mensajes, tweetts y actualizaciones del muro en facebook, de las siguientes maneras:

- Cada vez que el usuario termina su participación en la obra (en caso de que le haya dado los permisos a Rastrum) se publica en el muro del usuario la imagen que creó, así como el texto de la descripción, con un link activo al sitio web de rastrum donde se puede visualizar la totalidad de la participación así como una invitación a descargar la aplicación.
- Una vez el usuario finaliza su participación, se le ofrece la posibilidad de compartir en twitter la descripción y el link de la imagen que ha creado, de esta manera da a conocer la aplicación a todos sus seguidores en twitter.
- En la sección de la visualización de la totalidad de las participaciones el usuario puede compartir cualquiera de los rastros tanto en Facebook como en Twitter.

# **12. Trabajo futuro**

El desarrollo llevado a cabo en este proyecto ha permitido obtener una obra de acuerdo a los lineamientos planteados en el diseño, no obstante, dado el rápido avance de la tecnología, y los nuevos estándares que emergen sin cesar. Es vital realizar un proceso que permita optimizar el funcionamiento de la aplicación basado en el feedback de los usuarios y el mantenimiento realizado.

Se hace necesario plantear algunas pautas en las cuales se ha de enfocar un futuro trabajo del proyecto, a continuación se presentan los lineamientos principales en los cuales se ha de basar éste:

- Definir nuevos métodos de participación en la obra, que permitan añadir rastros a la aplicación de una manera clara, sofisticada pero sencilla. Estos métodos han de basarse en la experiencia del proceso de mantenimiento de la aplicación de acuerdo al feedback recibido por los usuarios.
- Extender el funcionamiento de la API, de tal manera que permita añadir una participación a la obra, mediante una consulta que envíe los siguientes parámetros: nombre del autor, descripción y ruta de la imagen. Esto le permitirá a aplicaciones externas hacer uso de la API de Rastrum, desde sus respectivos entornos.
- En el caso de las aplicación móvil (smartphones y tabletas), es necesario añadir un método que permita guardar la imagen de cada participación creada por el usuario en la galería del dispositivo. Esto le permitirá al usuario compartir su participación en otras redes sociales, como Instagram, Foursquare, etc.
- Ofrecer el formato JSON como opción de consulta en la API, el cual permitirá reducir el ancho de banda a la hora de hacer las peticiones al servidor, y además muchos lenguajes como PHP y Javascript soportan este formato de una manera más nativa.
- Estudiar la posibilidad de darle más protagonismo al sonido, dado que es un elemento que solo se usa en la aplicación web y de escritorio, sin embargo, en ningún momento se hace almacenamiento de sonidos, ni procesamiento de éstos.
- Optimizar la aplicación para smartphones, de tal manera que permita un mejor manejo de los tamaños, las fuentes, y las posiciones de los elementos de acuerdo a los distintos tamaños de pantallas, más que todo para abarcar de una manera más óptima toda la variedad de dispositivos Android.

## **13. Conclusiones**

● La obtención de las tendencias al instante en la lectura de la API de twitter permitió darle al sistema un dinamismo que sin lugar a dudas será el principal diferenciador que logrará darle un destacable valor agregado a la obra.

- El módulo desarrollado para el proceso de la creación del rastro hizo posible que la experiencia de compartir una tendencia sea diferente y esté relacionada más que a un tema de propiedad colectiva, a un ejercicio de la sensibilidad artística para los colombianos.
- Gracias al proceso de almacenamiento de cada rastro de la obra en el sistema seleccionado (AWS S3), se logró contar con un funcionamiento óptimo a la hora de leer cada una de las participaciones de los usuarios, tanto en la versión de escritorio y web como en las versiones móviles.
- En el componente de visualización del sistema se desarrollaron dos modalidades de consulta: desde la aplicación interna y desde el sitio web de Rastrum. Además, la disponibilización de la API permitirá a otros desarrolladores crear infinidad de modelos que le permita a los colombianos visualizar el contenido de la obra de una manera distinta.
- Gracias al modelo de visualización creado con los últimos estándares web, se logró contar con un landing page que se pueda compartir en las distintas redes sociales. Adicionalmente se dispuso de métodos internos en la aplicación que publicarán automáticamente actualizaciones en el perfil del usuario una vez éste termine su participación en la obra.
- Se logró consolidar un desarrollo que equilibrara tanto los aspectos técnicos relacionados al diseño y la codificación del sistema, como los que abarcan el ámbito artístico de la obra, de esta manera se obtuvo un resultado que goza de las riquezas artísticas compartidas por sus usuarios, así como del soporte tecnológico que lo respalda.
- Es vital entender la influencia de las TIC's en los distintos ámbitos de la vida humana, aún más si respecta a un agente que se relacione con el desarrollo de contenido digital. Como se pudo apreciar, las nuevas tecnologías pueden acelerar o retrasar el proceso de apropiación cultural propia del país, así como de afectar y fragmentar la misma.

# **14. Bibliografía**

- Ministerio de Cultura. (2012) Políticas culturales. Información extraída el 12 de Febrero de 2012 de http://www.mincultura.gov.co/?idcategoria=1824.
- Brea, J.L. Nuevos soportes tecnológicos, nuevas formas artísticas. Cuando las cosas devienen formas. Aleph-arts
- Barandiaran, X..Activismo digital y telemático. Poder y contrapoder en el Ciberespacio.
- Bosma, J. (1998): Salvando el net.art para la posteridad. Entrevista de Petra Heck . aleph-arts.
- Deleuze, G. (1987): La imagen-movimiento. Paidós, Barcelona.
- Zafra, R. (2001): "Net.art: ¿un habitar reversible?. Revista Creatividad y Sociedad Asociación Española para la Creatividad. Madrid.
- Web 2.0: Redes Sociales. Información extraída el 14 de Febrero de 2012 de, http://www.tendenciasdigitales.com/989/web-2-0-redes-sociales-y-videos-en [latinoamerica -2010/.](http://www.tendenciasdigitales.com/989/web-2-0-redes-sociales-y-videos-en-latinoamerica-2010/)
- Net Art Colombia: es feo y no le gusta el cursor. (2007). Información extraída el 18 de Febrero de 2012 de, http://artenlared.wordpress.com.
- Exposición en línea, Net Art Colombia. (2007). Información extraída el 18 de Febrero de 2012 de, http://www.banrepcultural.org/artenlared.
- Ley 1342 de 2009. (2009). Información extraída el 22 de Febrero de 2012 de http://www.secretariasenado.gov.co/senado/basedoc/ley/2009/ley 1341\_2009.html
- Programas Sociales. Información extraída el 02 de Marzo de 2012, de http://www.mintic.gov.co/index.php/programas-sociales
- Tejerizo. F. El net.art: la estética en la red. http://aleph-arts.org/pens/tejerizo.html información extraída el 17 de Marzo de 2012.
- Fábrega Pedro P. "PHP" Prentice-Hall
- Gilfillan Ian. "Mastering MySQL"
- World Wide Web Consortium W3C. HTML Specifications.
- ActionScript. VV.AA. Barcelona, Ediciones Eni, 200.